Игорь Скляров

# *Открытые миры*

Стихи и проза

КАШИРА 2018

УДК 821.161.11 Скляров ББК  $84(2Poc=Pyc)6-5$ C 43

C 43 **Скляров И. С.** Открытые миры: стихи и проза. – Москва: «ММТК-СТРОЙ», 2018. - 72 с.: ил.

ISBN

УДК 821.161.1-1 ББК 84(2Рос=Рус)6-5

© Скляров И.С., 2018 © Оформление «ММТК-Строй», 2018

ISBN

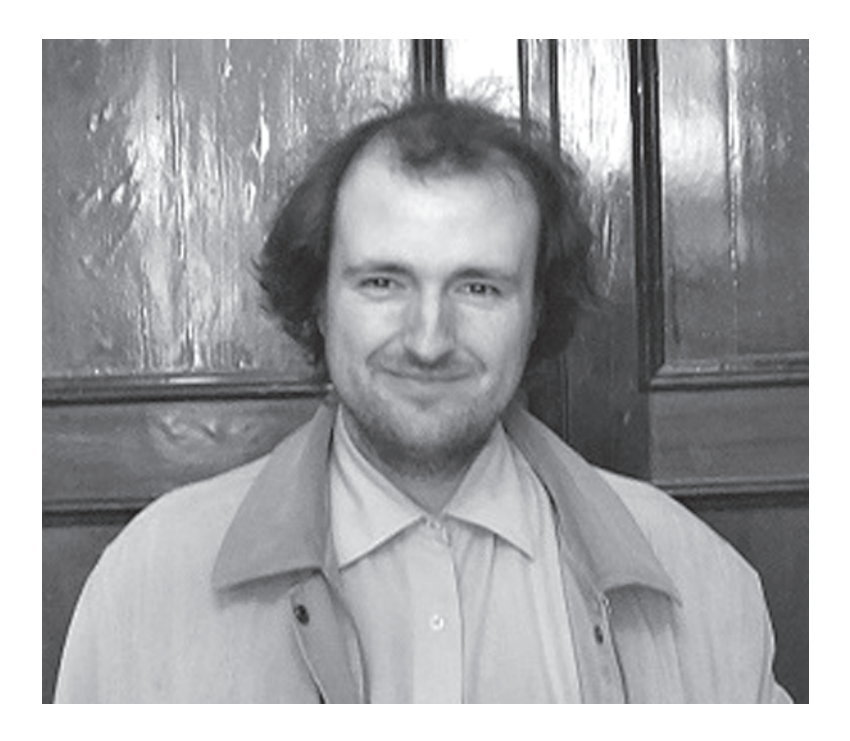

Игорь Сергеевич Скляров родился 10 ноября 1982 г. в городе Кашира. Окончил факультет психологии Российского государственного гуманитарного университета. Писать стихи начал с 2000 г. После окончания университета увлёкся научно-фантастической прозой, публикует свои рассказы на тематических интернет-сайтах и форумах. Ещё одно увлечение – электронная музыка. Состоит в литературном объединении «Зодиак» с начала его основания.

Лауреат I степени международного литературного конкурса «Звёздное перо-2015» в номинации «Природная (краеведческая) лирика» (возрастная категория – 18-35 лет).

Работник экологического центра.

Актёр театральных студий «КаРаТ» и «Музейон».

Дипломант-участник литературного конкурса имени Елены Слободянюк (2015 г).

*Открытые миры* ласти».В 2018 г. удостоен стипендии Губернатора Московской области в номинации «Молодой талантливый автор Московской об-

3

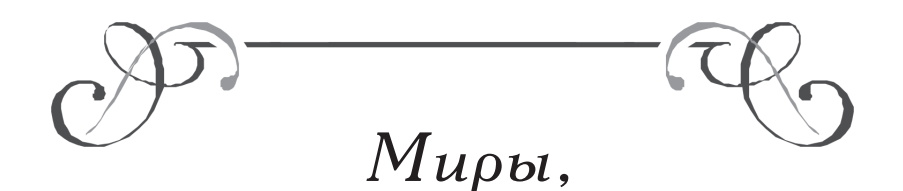

### *открытые сердцу*

У Игоря Склярова лёгкое перо, способность замечать детали, на которые многие из нас, воспринимая их как данность, не обращают внимания, и мышление, позволяющее ему окунуться в мир фантастики. Он пробует себя и в прозе, и в стихосложении и всегда остаётся верен себе, своим настроениям и мироощущениям.

А отношение к миру у него бесспорно положительное, доброжелательное. Отсюда и соответствующая образность стихов, представленных в сборнике. Вот, например, строчки, посвященные Кашире:

 **Город уездный, объятый весной, Смотрится в зеркало речки. Шепчут вечерню прохладной зарей В храме пасхальные свечки**. Или:

 **Март не будет долго горевать, Что зима уходит, не прощаясь, В чистом небе тихо растворяясь, Убирая снежную кровать.**

Впечатляет и образ метели, которая **«...совой полярной облетевши дол хрустальный, в чаще тихо прилегла..***.*»,

и мышки: «**Счастье на ладонях у меня,/ Маленькое солнечное счастье./ Жмётся и, тепло своё храня,/ Про\* сит уберечь от всех напастей».**

Проза, конечно, жёстче, тем более что в мире фантастики – совсем другие реальности и взаимоотношения героев часто подвергаются непростым испытаниям. Но и здесь явно просматривается вера Игоря Склярова в лучшие качества человека, дружбу и взаимопомощь. Кстати, ни в одном из представленных в сборнике рассказов нет антигероев: инопланетяне доброжелательны, готовы к сотрудничеству с землянами.

Не могу не отметить особо цикл ранних рассказов «Хранитель миров», посвященный, по словам Игоря, одному из его любимых мультсериалов детства «Чип и Дейл спешат на помощь». Читая эти рассказы, поражаешься тому, как автор сумел сохранить стилистику знаменитых мультиков: кажется, что видишь этих героев на экране.

Словом, сборник Игоря Склярова, на мой взгляд, получился интересным. Думаю, читатель со мной согласится.

#### **Алевтина Гришина,**

член Союза писателей России

### Лето

В знойной неге дали млеют. Вот уж кончился рассвет. В поле солнечно желтеет Одуванчиковый цвет. Стайкой малые осинки Лето шёпотом поют. Муравьиные тропинки К тайнам леса в глушь ведут. Там тихонько серебрится Средь травы исток святой, Переливница-царица В полутьме летает той.

### Ручная мышка

Счастье на ладонях у меня. Маленькое солнечное счастье. Жмётся и, тепло своё храня, Просит уберечь от всех напастей.

Ей читать не буду я стихов. Их уже написано немало. Я сотку ей плед из детских снов, Чтобы ни слезинки не упало.

Счастье на ладонях у меня. Маленькое солнечное счастье. Жмётся и, тепло своё храня, Просит, чтоб укрыл я от напастей.

### Чертёжница

Ей не нужны признания в любви. Ей не нужны наряды, украшенья. Ты только с чертежом ей помоги И приласкай, даруя утешенье.

Ей не нужны билеты на моря И не нужны хоромы на Карибах. А нужно ей, чтоб добрые друзья Всегда смогли на выручку прийти бы.

Ты пишешь ей безумные стихи И молишь быть её всегда твоею? Ей не нужны признания в любви. Скажи ей только: «Дай тебя согрею».

\*\*\*

Лес январский бел и тих. Ели в шапках снеговых. И метель, совой полярной Облетевши дол хрустальный, В чаще тихо прилегла, Звёзды ясные зажгла. Заискрился, заиграл Лёд озёровых зеркал. Взял мороз свет звёзд лучистый И, взмахнув волшебной кистью, На окне, пока я спал, Сказку эту рисовал.

*Открытые миры*

### Посвящается Кашире

Город уездный, объятый весной, Смотрится в зеркало речки. Шепчут вечерню прохладной зарёй В храме пасхальные свечки.

Как хорошо в этот сказочный миг Тихо бродить по просёлкам, Где в каждый домик закат уж проник Маленьким рыжим котёнком.

\*\*\*

Укрытый дозором сосновьим От злых человечьих очей, По тихим тенистым низовьям Бежит стрекозиный ручей. Рожденный истоком пречистым, Бежит и журчит свой мотив, Согретый светилом лучистым И кроткою радостью ив.

\*\*\*

Пишите, если пишется, поэты! Пишите так, чтобы душа взлетела! Пишите, если пишется, поэты, Чтоб сердце каждого от радости запело, Чтобы лились рекой поэмы и сонеты, Чтоб дело ваше ввек не оскудело, Чтоб светом рифм наполнилась планета. Пишите, если пишется, поэты!

Март не будет долго горевать, Что зима уходит, не прощаясь, В чистом небе тихо растворяясь, Убирая снежную кровать.

Март не будет долго горевать, Что под утро снег ещё кружится, Что морозу всё ещё не спится И что надо снова подождать.

Март не будет долго горевать, Что зима уходит, не прощаясь, В свете солнца тихо растворяясь, Убирая снежную кровать.

\*\*\*

Неба весеннего ширь Встречает апрель, Утро в прохладной тиши, Лишь зяблика трель...

Капля росы упадёт На ранний росток. Бабочек первых полёт, И первый цветок...

Неба весеннего ширь, Проснулся апрель, Утро в туманной тиши, Лишь зяблика трель.

*Открытые миры*

Ветер занавеску чуть колышет, В комнату с утра глядит весна. Солнце отражается на крышах, И сирень очнулась ото сна.

Воробьи, на мячики похожи, На кусте чирикают гурьбой, Только привередливый прохожий Всё ворчит о чём-то сам с собой.

\*\*\*

Покормите птиц – Пёстрых и простых, Голубей, синиц, Малых и больших!

В пору лютых зим, В пору лютых стуж Не напиться им Из замёрзших луж.

Только вьюг парад, Только белый цвет, Ледяной закат, Ледяной рассвет.

Пёстрых и простых, Воробьёв, синиц, Малых и больших – Покормите птиц!

### Бабочка

Она отзимовала под окном, Где старая одежда и ботинки. Зимой ей был приютом старый дом И грезились весенние картинки:

Ковёр из первоцветов во дворе И аромат сирени в тихом парке, Хрустальные росинки на заре И в небе синем радужные арки.

Раскрой окно, чтоб явью сделать сон, И пусть летит она навстречу маю! Теплом весны задышит старый дом, Снежинки белых вишен собирая.

#### \*\*\*

Прошёл весенний дождь, умыв машины, Стекли с дорог ручьи, следы оставив, И заиграло солнце над Каширой, Чтоб мы начало мая не проспали.

Зима, как странный сон, осталась где-то, За облачным холодным перевалом, Где спит земля без солнечного света Под вечным белоснежным одеялом.

А солнце всё играет над Каширой, Лучи бросая на крыльцо и ставни, И тихой ночью, лишь уснут машины, Туман сверчкам укрытие оставит.

*Открытые миры*

Брызги апрельского света, Запах смолы на сосне, Небо лазурного цвета – Где-то в забытой весне.

Тёплого солнца карета, Бликов игра на окне, Первых проталин портреты – Где-то в забытой весне.

От холодов избавленье И наяву, и во сне, Нежное вербы цветенье – Где-то в забытой весне.

#### \*\*\*

Зяблик озяб, Золото клёнов Тихо спадает в траву.

Скрыться нельзя. В грустную дрёму Мысли неспешно плывут.

Дождь на стекле. Кисти рябины, С летом прощаясь, горят.

Жмутся к стене Вечером синим Двое бездомных котят.

Светлеют вечера, Конец зимы уж близок. С утра и до утра Чудит февраль капризный:

То солнышком блеснёт, То вьюгою закружит, То дождиком польёт, А после веет стужей.

Светлеют вечера, Конец зимы уж близок. Не зря, видать, февраль Творит свои эскизы.

\*\*\*

Прощайте, снегири, До будущих метелей! Других пичуг пора стучится в дверь.

Прощайте, снегири! Уже звучат капели, Уже творит проталины апрель.

Прощайте, снегири, До будущих морозов! Других пичуг пора уж на дворе.

Прощайте, снегири, И веточка мимозы Мне сниться будет в вашем январе.

*Открытые миры*

Вы такое видели едва ли, Мне о том рассказывать не лень: Солнце одуванчики поймали В радостный и шумный летний день.

Разделилось солнце на крупицы, Разожглось у каждого внутри, И теперь у ног моих искрится, И зовёт, и манит: «Посмотри!»

\*\*\*

«Дождливо мне», – октябрь молвил грустно, Роняя позолоту на ветру. Но вижу я: в ветвях ещё не пусто, Хоть летнее тепло уж не вернуть.

Но вижу я: зелёный лист на клёне, Как будто прилетев из давних снов, Протягивает к солнышку ладони, Когда оно блеснёт средь облаков.

Горит закат печально-молчаливый, Прощаясь с небом будто на века, Но вижу я: октябрь не дождливый, Он просто погрустить решил пока.

### Люблю, когда теплеет в октябре

Люблю, когда теплеет в октябре. Вот солнце заиграло в окнах улиц, И небо от дождливых снов очнулось. Люблю, когда теплеет в октябре.

Люблю, когда теплеет в октябре. На тополе последний лист трепещет. Мой сон недавний оказался вещим: Мне снилось, что теплеет в октябре.

Мне снилось, что теплеет в октябре. Мне грезилась берёзка золотая, И я стоял, кого-то вспоминая. Люблю, когда теплеет в октябре.

#### \*\*\*

Спешит за горизонтом солнце скрыться (Январский полдень короток совсем), Слетелись белощёкие синицы К кормушке возле дома номер семь.

Уже не страшно, что темнеет небо, Не важно, что морозы правят бал: Пернатый друг нашёл кусочек хлеба, Еду, которую весь день искал.

И стужи словно вовсе не бывало, И чудится, что посреди зимы Как будто бы на миг теплее стало, Когда кому-то радость дарим мы.

Июль. Иду с работы. Вдруг слышу: на рябине Шебечет звонко кто-то. Вот славная картина! Я вижу: птенчик малый, Взъерошенный комочек, Зовёт и просит маму: «Ну, дай ещё кусочек!» Тут мама подоспела, Сжимая в клюве мушку, А я вздохнуть не смею, Затих, как мышь-норушка. Вдруг вижу: кот усатый Из форточки оконной Высовывает лапу, Как зверь потусторонний. И вот он на рябине, И вот уже крадётся... Печальную картину Увидеть мне придётся. Но вмиг всё изменилось На старенькой рябине: Пичужка-мама взвилась И – слёту на вражину! Пикирует бесстрашно, Как наши в сорок третьем, Как будто стала пташка Сильнее всех на свете! Подумал тут усатый, С испугу обалдевши: «Зачем меня к пернатым За лапу дёрнул леший?»

И спрыгнул, выгнув спину, И – наутёк к проёму, Как будто вовсе сгинул С лица всего района. Всё стихло на рябине, А я, простой прохожий, Решил, что в нашем мире Все мамы так похожи.

#### \*\*\*

Снова идёт нам навстречу Май по просторам лугов, Снова наполнился вечер Гулом от майских жуков. Утро запахло сиренью, Дышат рассветом поля, В шуме берёзовых звеньев Наша проснулась земля.

\*\*\*

Привет тебе, октябрь златолистный! Ты нынче разгулялся по Руси: Туман раскинув по полю пушистый, Тихонько бабье лето погасил.

Сосновый лес окутав пеленою, Грибок повесил, белке, на сучок И, задремав под утренней звездою, Лёг инеем под ёлку на бочок.

Ночь. Тишь. Камыш, Как мышь. Луна, Она Идёт, Ведёт, Зовёт Мечтать, Летать, Познать... Но нет. Запрет. Рассвет.

\*\*\*

Спит берёза, спит осина, Спит под снегом колосок, Даже ёлочки в низине Прикорнули на часок.

Только посвист снегириный Слышен издали в тиши, Да снежок, ложась в долины, Тихо хлопьями шуршит.

Тихо кручинится ивушка Средь пелены ноября, Вот уж холодная зимушка Мчит на крыле снегиря.

Осень уходит печальная, Речку подёрнув ледком, Делает взмахи прощальные Белым туманным платком.

\*\*\*

Дали брусничные, Чащи черничные Ночь кроет звёздным шатром.

Стелет обманные Косы туманные, Машет совиным крылом.

Стать может тучею, Мышью летучею Или зарницы огнём,

Чёрною ящеркой Шаркать за ящиком Перед уснувшим конём.

*Открытые миры*

Провожают берёзы лето, Грустный дождь умывает дол, Осень пишет свои портреты, Грибникам накрывая стол.

Улетают грачи галдёжно Со своих тополиных гнёзд, Тихо речка рябится дрожью Под покровом росинок-звёзд.

## *Корпус 6*

Консул был немногословен. Его чешуйчатая зеленоватая кожа поблёскивала в лучах бьющего из окна света. Вскоре над поверхностью круглого стола кают-компании появилось голографическое изображение лица пилота.

– Всем внимание, – с довольной улубкой произнёс пилот Конов. – Выходим на орбиту!

Будто вспомнив что-то давно забытое, дхаарадинянин отвёл взгляд от окна и глубоко вздохнул.

– Простите... Гаарэн, – заговорил сидящий напротив него профессор.

– Да?

– Как вам удалось построить парящий город в атмосфере газовой планеты? Что вы использовали?

– Вы называете это «тёмной энергией», – ответил консул. – Её свойства сходны с характеристиками антивещества. При этом материальных затрат и рисков при производстве на порядок меньше.

– Вот оно что, – задумался профессор.

– К тому же, – продолжил Гаарэн. – Данная субстанция вовсе не является абсолютно «тёмной». При определённой концентрации она даёт излучение в видимом диапазоне спектра.

– Излучение? – переспросил профессор. – Радиоактивное?

– Вовсе нет. Оно совершенно безопасно.

– Но как вам удалось столько получить?

Консул вздохнул.

– Должно быть, вам известно, что мой отец был одним из тех, кто создавал этот город, – произнёс он после паузы. – Но даже он не обладал доступом ко всей информации. К тому же основное производство субстанции было налажено не здесь, а на отдалённом планетоиде. Но... Теперь всё это уже не имеет значения.

– Что? – с недоумением переспросил профессор. – Не имеет? Почему?

– Колония под угрозой закрытия, – пояснил Гаарэн. Было видно, что ему очень нелегко об этом говорить. – Сейчас в городе практически ни-

*Открытые миры*

кого не осталось за исключением нескольких представителей обслуживающего персонала.

– Просто немыслимо, – удивлённо произнёс профессор. – Там же проводились уникальные исследования! Тем более, что эта планета – один из немногих субсатурнов, находящихся в обитаемой зоне. Они не могут просто так всё бросить!

– Тем не менее, это происходит, – ответил консул. – Моему правительству более выгодно осваивать новые торговые маршруты в этой части галактики, чем заниматься истинной наукой. Я рад, что земляне оказались одной из немногих рас, проявивших подлинный интерес к подобным проектам. Это… Очень важно. Для меня.

Они помолчали. Спустя минуту, на голографическом экране возникло лицо Павла.

– Евгений Иваныч, – заговорил студент. – Город обнаружен!

– Очень хорошо, – ответил профессор. – Идёмте в шаттл.

\* \* \*

Павел вышел из шаттла и осмотрелся. В воздухе ощущался сильный запах озона. Сквозь грязно-белые кучевые облака, затянувшие простирающееся во все стороны небо, время от времени проглядывали лучи полуденного солнца. Шестиугольная посадочная площадка была вымощена массивными треугольными плитами из тёмно-зелёного минерала, плотно прилегающими друг к другу.

Дхаарадинянин подошёл к бортику площадки и плавным жестом руки активировал большой голографический экран.

– Город разделён на шесть равных по площади корпусов, – заговорил консул, указывая на открывшуюся карту колонии. – Сейчас мы находимся в корпусе номер шесть. Хранилище тёмной энергии располагается здесь.

– Значит…, – произнёс Павел,. – прямо под нами.

– Именно, – подтвердил Гаарэн. – Это технический уровень.

– Что ж, – улыбнулся профессор. – Полагаю, нам предстоит долгий путь.

– Туда много лет никто не спускался, – продолжил консул и вынул из кармана несколько небольших портативных фонарей. – И хотя освещение присутствует, иногда возникают перебои.

– О… Благодарю, – улыбнулся профессор и взял светильник.. Павел последовал его примеру.

– Извините, Гаарэн… – обратился студент к послу.

– Да?

– Скажите, можно ли мне оттуда подключиться к главному компьютеру колонии? Это… важно для моего проекта.

– Разумеется, – ответил консул. – Там есть терминал в отдельном помещении.

– Хорошо, – произнёс профессор. – Думаю, мы готовы.

– Идите за мной.

\* \* \*

Спуск занял около двадцати минут. Просторная лифтовая кабина, выполненная в форме прочного прозрачного пятигранника, двигалась довольно быстро, но в то же время на удивление ровно и почти бесшумно.

– Тзоорд, – задумчиво произнёс консул. – Так это место здесь называли. На вашем языке это означает «лабиринт».

– Похоже, движение замедляется, – оглядевшись по сторонам, молвил профессор.

– Мы на месте, – подтвердил Гаарэн.

Лифт остановился. Все трое вышли из кабины и оказались в просторном длинном коридоре с уходящим в темноту потолком и слегка наклонёнными друг к другу стенами, в которые были вмонтированы пятиугольные светильники, излучающие тусклый зеленоватый свет. Воздух был затхлым и немного влажным. В конце коридора просматривался высокий пятиугольный портал с четырёхстворчатыми воротами.

– Ханэйя, – глядя прямо перед собой, произнёс Гаарэн. В следующую секунду перед ним возникло полупрозрачное голографическое изображение молодой дхаарадинянки.

– Гаарэн, – с приветливой улыбкой произнесла она. Её большие карие глаза заблестели. – Я ждала.

– Я тоже, – ответил консул.

– Это те самые земляне? – с любопытством взглянув на двух гостей, спросила Ханэйя.

– Да, – кивнул Гаарэн. – Профессор Евгений и Павел. Я обещал устроить им экскурсию.

Простите… – осторожно выступил вперёд студент. – Ханэйя, вы… Вы программа?

– О…– смутилась дхаарадинянка. – Не совсем. Я..

Её органическое тело было сильно повреждено.

– Несчастный случай, – ответил Гаарэн..

– Простите, – потупив взор, произнёс Павел.

– Мне жаль, – с сочувствием добавил профессор.

– Верховный консилиум колонии принял решение о полном переносе сознания Ханэйи в компьютер, – продолжил Гаарэн. – Она неотъемлемая часть всего того, что здесь находится. И, кроме того…

Посол на мгновение запнулся, пытаясь подобрать наиболее подходящее выражение.

– Что? – удивлённо улыбнулся Павел, будто предвидя дальнейшие слова консула.. – Неужели…

– Если бы я был землянином, то назвал бы Ханэйю своей женой, – закончил фразу Гаарэн. – Теперь вы… Понимаете?

– Да, – ответил профессор. – Конечно.

– Идёмте, – улыбнулась Ханэйя. – Я проведу вас в хранилище.

Они проследовали по коридору к высокому порталу. Тяжёлые створки автоматических ворот начали медленно и почти бесшумно расходиться в стороны, открывая землянам дальнейший путь в неизвестность.

30.06.2014 г.

### *Лес*

Они стояли на вершине небольшого холма, сплошь покрытого невысокой бирюзовой травой. В двухстах метрах к востоку просматривались очертания густого лесного массива.

– Почти дошли, – глядя в сторону деревьев, заключил Владислав.

 – Значит, сигнал от нашего зонда шёл оттуда? – задала уточняющий вопрос Марина.

– Да, – подтвердил Иван и в очередной раз взглянул на показания коммуникатора. – Но очень слабый. Думаю, что-то случилось с батареями зонда.

– Сомневаюсь, – ответил Владислав. – Батареи у «Искателя» сверхчувствительные, могут заряжаться даже от света лун.

– Тише, – неожиданно оживился Иван и быстро вытянул руку с коммуникатором в сторону леса. - Кажется, я что-то слышал.

– В чём дело? – спросила Марина.

– Похоже на помехи, но... – Иван сконцентрировал слух на шумах в наушниках. - Звук какой-то странный.

– Это зонд? – спросил Владислав.

– Может быть, – ответил Иван. – Надо подойти поближе.

Они спустились с холма. Тёмные густые облака, накрывавшие долину, постепенно рассеивались. Яркие малиновые лучи красного солнца осветили опушку леса. Теперь Владислав мог намного лучше рассмотреть странные деревья. Листвы на них не было, а длинные, извилистые ветви туго переплетались и почти полностью перекрывали солнечный свет.

– Ничего себе, – с изумлением произнёс Владислав и вплотную подошёл к ближайшему дереву. – Вы только посмотрите. Впечатляет?

Марина пригляделась. Кора толстого тёмно-сиреневого ствола состояла из сотен мелких шестиугольных сегментов, напоминая змеиную кожу.

– Эй, Влад, – на лице подбежавшего Ивана было сильное удивление. – Ты только послушай!

Владислав надел наушники. Повисла напряжённая пауза.

– Нет... Быть не может, – произнёс наконец Влад и с глубоким недоумением обвёл взглядом лес. – Это же... Аааа!...

Всё окружающее начало расплываться перед его глазами. Переплетение странных звуков в голове было подобно кипящей воде в чайнике. Марина и Иван успели вовремя подхватить теряющего сознание Владислава.

– У него жар, – дотронувшись до лба Владислава, произнесла Марина. – Хорошо, что я захватила с собой аптечку.

– Думаю, его нужно отсюда унести, – заключил Иван. – С этим лесом явно что-то не так.

Марина извлекла из аптечки электронный шприц и аккуратно сделала Владиславу укол в шею.

25

– Нет, – после непродолжительного молчания ответила она. – Помнишь, что произошло на Персефоне-2?

– Погоди... По-твоему, это снова телепатический контакт? – спросил Иван.

– Я уверена, – подтвердила Марина.

– На Персефоне-2 – развитая цивилизация человекоподобных насекомых, – ответил Иван. – А здесь...

Марина вынула из аптечки медицинский анализатор и просканировала Владислава от головы до ног.

– Состояние нормализуется, – заключила она. – Он спит, но, похоже, видит что-то, чего не видим мы.

\* \* \*

Владислав медленно открыл глаза. Он лежал на мягкой жёлто-рыжей траве в самой гуще лесных зарослей. Яркое красное солнце медленно опускалось к горизонту. «Боже, – поднимаясь с земли, подумал Влад. – Похоже, я отключился. Интересно, который час?»

– Эй, Влад, – неожиданно услышал он чей-то голос. – Влад! Это была Марина.

– Привет, – со вздохом облегчения вымолвил Владислав. – Слушай... Мои часы остановились. Сколько сейчас по местному времени?

– Уже почти десять, – ответила Марина. – Долго же ты отдыхал!...

– Да... – усмехнулся Влад. – Видимо, да. Вы уже нашли зонд?

– Зонд? – переспросила Марина. – Ты про аэростат?

– Что? – удивился Владислав. – Аэростат?

– Ну, да, – подтвердила Марина. – Мы запустили его неделю назад. Неужели ты не помнишь?

«Не может быть! – в изумлении подумал Влад. – Неделю? О чём она говорит? Мы совершили высадку на этой планете только два дня назад! Что всё это значит? Либо я по какой-то причине потерял память, либо...»

– Нет, нет, я... – произнёс он вслух. – Я имею в виду «Искатель».

– С ним всё в порядке, – ответила Марина. – Мы получили с него много данных, и ты отправил их на нашу станцию в облаке Оорта.

– Я? – ещё сильнее удивился Влад.

– Всё ясно, – сочувственно вздохнув, заключила Марина. – Это не совсем обычные деревья, Влад. Каждое из них вырабатывает небольшое псионическое поле, вызывающее у человека временную амнезию. Таким способом эти растения защищают себя от врагов.

– Тогда всё понятно, – усмехнулся Владислав. – Наверное, я им не очень понравился. Ладно, возвращаемся на корабль.

В ответ Марина лишь загадочно улыбнулась.

\* \* \*

Место посадки корабля располагалось на каменистом берегу большого озера. «Скоро взойдёт коричневый карлик, – бросив взгляд на темнеющее небо, подумал Владислав. – До открытия кротовой норы ещё четыре дня, поэтому, наверное, придётся...» Он оборвал ход мысли, увидев открывшуюся перед ним картину.

– Марина, я... – с глубоким недоумением произнёс Влад. – Я не понимаю... Что всё это значит? Как?...

Корабля на берегу не оказалось. Вместо него взору Владислава предстало обширное модульное поселение землян.

– Ты провёл в том лесу слишком много времени, – пояснила Марина. – Не переживай. Если ты как следует отдохнёшь, память быстро восстановится.

– Сколько мы уже здесь находимся? – спросил Владислав.

– Пять месяцев по земному летосчислению, – ответила Марина.

– Что? – изумился Влад. – Но... Прости, я... Я ничего этого не помню! И ещё... Ты ведь знаешь, что кротовые норы не отличаются стабильностью. Как мы смогли всё э то сюда перевезти? Жилые модули, наземный транспорт, оборудование...

– Мы установили гравитационный корректор, – пояснила Марина. – Это устройство может поддерживать кротовую нору в открытом состоянии очень долго.

– Гравитационный корректор? – переспросил Владислав. – Никогда о таком не слышал.

– Влад, – взглянув на него с искренним сочувствием, произнесла Марина. – Неужели ты в самом деле ничего не помнишь? Гравитационный корректор изобрёл ты.

27

Влад ощутил, что его колотящееся сердце вот-вот взорвётся. Он присел на лежащий рядом большой камень и обхватил голову руками.

– Нет, – вымолвил наконец он. – Ничего. Ничего не помню.

– Что с тобой? – быстро наклонившись к нему, с беспокойством спро" сила Марина. – Тебе плохо?

– Марина! – неожиданно раздалось из её коммуникатора. – Марина, это Джонс. Как слышишь?

– Да, – ответила Марина. – Всё в порядке. Я его нашла.

– Хорошо, – отозвался Джонс. – Они уже здесь.

– Что случилось? – спросил Владислав.

– Влад... – потупившись, произнесла Марина. – Пожалуйста, прости меня. Я... Я собиралась тебе всё рассказать, но...

– Что происходит? – начав что-то подозревать, снова спросил Владислав. – Я слышал, Джонс сказал «они здесь». Кто?

– Следственная комиссия, – наконец ответила Марина. – Они прибыли, чтобы предъявить тебе обвинение.

– Что? – удивился Владислав и рассмеялся. – Знаешь, я... Я вполне готов поверить, что я изобрёл какой-то чудо-корректор, с помощью которого мы сможем облететь всю галактику, но это... Это уже слишком.

– Влад, пойми, это не шутки! – рассерженно прервала его Марина. – Из-за тебя пострадал человек!

Владислав молча посмотрел Марине в глаза. «Похоже, это правда, – решил он. – Но почему я ничего этого не помню?»

– Кто? – наконец спросил Влад. – Кто пострадал?

– Иван, – ответила Марина. – Он в коме.

У Владислава помутнело в глазах.

– Что? – изумился он. – Но... Не может быть! Это невозможно!

– Вы устанавливали новые гидравлические ворота, – еле сдерживая слёзы, пояснила Марина. – Ты попросил Ивана проверить механизм и... случайно задел рукой сенсорную панель.

– Нет, нет, – поражённый словами Марины, произнёс Влад. – Все ограждения устанавливают специально обученные люди, у меня нет таких полномочий.

– На тот момент в колонии не хватало нужных специалистов, – ответила Марина. – Поэтому ты и Иван вызвались добровольцами.

«Почему я ничего этого не помню? – размышлял Влад. – Я помню Ивана, помню Марину, помню, как мы высадились на эту планету, и ещё помню тот странный лес... Ну, конечно! Лес! Марина сказала, что эти растения генерируют псионическое поле, вызывая у человека амнезию. Но... Что, если этот лес проделывает с нами нечто большее? Что, если эти деревья каким-то образом способны сканировать наш мозг, меняя содержимое памяти? И если это так... Тогда всё то, что я сейчас вижу перед собой – всего лишь искусно созданный мираж! Или, может, нет?... Что, если мираж – это всё, что я действительно помню ДО того, как мы отправились в этот лес? Как отличить реальное от того, что нереально? Я должен во всём разобраться!»

– И... Что теперь со мной будет? – спросил он.

– Если мы сможем полностью восстановить тело Ивана и он выживет... – ответила Марина, – тебя ждёт большой штраф и депортация на Землю. Но если Иван не выживет...

– Я знаю, – кивнул Влад. – Я могу его увидеть?

– Да, конечно. Он в медицинском модуле. Идём.

\* \* \*

Они стояли в небольшом светлом восьмигранном помещении, посре" ди которого возвышалась трёхметровая капсула из толстого матового стекла. Стены комнаты украшали полупрозрачные голографические мониторы.

– Открыть лицо, – вплотную приблизившись к капсуле, произнесла Марина.

Матовое стекло за пару секунд сделалось прозрачным. Владислав подошёл ближе.

– Как он?

– Восстановление идёт без сбоев, но очень медленно, – ответила Марина.

– Понимаю, – кивнул Владислав. – Полная расшифровка ДНК, анализ полученных данных, дефрагментация на клеточном уровне...

Лёгкий шум раздвижных дверей вынудил его оторвать взгляд от капсулы. В помещение вошли трое незнакомых людей средних лет. Они были одеты в форму высших сотрудников спецслужб.

*Открытые миры*

– Владислав Сергеевич? – обратился к Владу один из них.

– Да, это я, – ответил Влад. Он был готов к их визиту.

– Должно быть, вы уже знаете, зачем мы здесь? – спросил другой.

– Да, – подтвердил Влад. – Я знаю.

– Хорошо, – кивнул первый.

Третий незнакомец молча вынул из-за пазухи небольшой сферический предмет, напоминающий многогранный кристалл, и протянул его Владиславу. Из полупрозрачной сферы блеснуло слегка пульсирующее сияние, и странный предмет невысоко завис в воздухе над ладонью не" знакомца.

– Что это? – спросил Влад.

– Ваше изобретение.

– Ах, да, – Владислав вспомнил слова Марины. – Гравитационный корректор. Но... Дело в том, что я совершенно ничего об этом не помню.

– Это естественно, – понимающе кивнул собеседник. – Ни один человек не может помнить о будущих событиях.

– Простите... – смутился Влад. – О будущих?

– Вы ещё не изобрели это устройство, – пояснил другой незнакомец. – Но, тем не менее, идея у вас была.

Владислав улыбнулся. Теперь ему всё стало ясно.

– Просто удивительно, – наконец произнёс он. – Вы всё просканировали. Все мои мысли, желания, мои мечты... Но... При чём тут Иван?

– Этот несчастный случай – всего лишь олицетворение ваших бессознательных тревог и опасений, – пояснил первый незнакомец. – В своих странствиях и исследованиях вы готовы идти на любые риски, но при этом боитесь навсегда потерять тех, кто находится с вами рядом.

– Да, – согласился Влад. – Пожалуй, вы правы.

– Если это причинило вам внутреннюю боль, примите наши глубочайшие извинения, – добавил второй незнакомец.

– Нет-нет, всё в порядке, – ответил Влад. – По правде говоря, это мы должны принести вам извинения. Мы бесцеремонно вторглись в ваш мир без вашего на то согласия и даже...

– Мы знаем, – кивнул третий незнакомец и указал Владу на соседний голографический экран. – У вас была причина прийти сюда.

На экране отобразилась картинка с видеокамеры зонда землян.

– Это видеозапись «Искателя», – удивился Владислав. – Но откуда она у вас?

– Мы уловили движение вашего автономного устройства ещё до того, как оно приблизилось к нам вплотную, – пояснил первый незнакомец.

– Когда мы осознали, что вы являетесь его создателями и что вы не принадлежите к нашему миру, нам стало любопытно, и мы решили изучить вас, – добавил второй.

– Вы заблокировали сигнал зонда, чтобы привлечь наше внимание, – догадался Влад.

– Именно, – подтвердил третий незнакомец. – Вы, земляне, являетесь довольно интересными существами. За всю нашу жизнь мы ещё никогда не сталкивались ни с чем подобным.

– Что ж, – ответил Влад. – Я… Думаю, это взаимное чувство. Можно вопрос?

– Конечно.

– Вы всё время проводите на одном месте. Как вы питаетесь? Откуда получаете энергию?

– Наше светило иногда вспыхивает, – ответил третий незнакомец. – Порой довольно сильно, но не смертельно. Мы собираем эту энергию, и её хватает на множество циклов.

– Вы путешествуете по галактике в поисках созданий, похожих на вас самих, – добавил первый незнакомец. – Но вы не в состоянии себе представить, насколько многообразны проявления разумной жизни.

– Полагаю, так и есть, – согласился Влад.

– Существа, немного похожие на вас, уже посещали нашу планету, – добавил второй. – Они оставили после себя несколько сооружений. Совсем недалеко отсюда, вам нужно лишь всё время следовать на юг.

– Похоже, это как раз то, что мы ищем, – ответил Владислав. – Спасибо вам. И…

Он не успел закончить мысль. Фигуры незнакомцев начали неслышно растворяться в быстро сгущающейся белой дымке. Откуда-то сверху блеснул малиновый свет красного карлика.

– Влад! – услышал Владислав далёкий женский голос. Это была Марина.

– Эй, очнись! – раздался следом столь же далёкий мужской голос. «Иван!» – догадался Влад.

Теперь яркое малиновое сияние было всюду. Владислав с усилием зажмурился и закрыл лицо руками.

\* \* \*

Он ощутил себя лежащим на мягкой траве. Сверху на него взволнованно смотрели Иван и Марина.

– Наконец-то, – поспешно вытерев со лба пот, произнесла она.

– Ну, что там? – спросил Иван. – Что там было?

Владислав медленно поднялся с земли и присел на лежащий рядом большой валун.

– Ты... Ты помнишь случай на Персефоне-2? – спросил он.

– Да, – ответил Иван. – И что, здесь то же самое?

Владислав отрицательно мотнул головой и рассмеялся. Марина наклонилась к его лицу и пристально заглянула в глаза.

– Зрачки в норме, – заключила она.

– Запомните, – наконец ответил Владислав. – Случай на Персефоне-2 – сущая мелочь по сравнению с тем, что я видел здесь. Я говорил с ними.

– Подожди… – пытаясь осмыслить услышанное, перебил его Иван. – С кем говорил?

– С ними, – повторил Владислав и развёл руками, указывая на лес. – Причём на одном языке.

– С деревьями? – удивился Иван.

– Это не деревья, друг, – ответил Влад. – И даже не растения. Эти существа лишь внешне похожи на деревья, но не более.

– Постой, – с не меньшим удивлением произнесла Марина. – Ты ска" зал, что разговаривал с ними на одном языке? Ты серьёзно?

– Сейчас я серьёзен как никогда, – ответил Влад. – Они всё о нас знают. Все наши мысли, наши мечты, желания, наши страхи, всё, что у нас на душе... Мы пробыли среди них лишь несколько минут, а они уже полностью нас изучили!

– И всё-таки, что же ты видел? – спросила Марина.

– Это… – Влад запнулся, пытаясь подобрать наиболее подходящую аналогию. – Это как запрограммированное сновидение, но всё гораздо, ГОРАЗДО реалистичнее. Полный, абсолютный дубликат реальности, на все сто процентов!

– Невероятно, – вымолвил Иван.

– Да, и ещё... – Владислав взглянул на вмонтированные в рукав униформы голографический компас. – Они знают, что мы совершенно не собираемся причинять им вреда, и…

– Подожди! – неожиданно прервал его Иван. – Ты не слышал?

Все трое прислушались. Неподалёку, из густых бирюзовых зарослей, донеслось приглушённое механическое жужжание. Спустя четверть минуты перед землянами предстал потерявшийся зонд.

– О, вы только посмотрите! – с радостной иронией произнёс Владислав.

Аппарат являл собой небольшое восьмиколёсное устройство в форме «летающей тарелки». Иван активировал встроенные в рукав униформы голографический компьютер и сканер.

– Вроде всё в порядке, – заключил он после осмотра зонда. – Батареи немного запылились, но все системы в норме.

– Отлично, – Влад снова взглянул на компас. – Тогда не будем терять время. Нужно идти.

– Ты прав, – кивнула Марина. – Надо вернуться на корабль.

– Вообще-то, я не это имел в виду, – ответил Владислав.

– Ты о чём? – спросил Иван.

– Они кое-что мне сообщили, – пояснил Влад. – К югу отсюда находятся строения неизвестной цивилизации.

– Неужели? – радостно улыбнулась Марина.

– Одну минуточку... – произнёс Иван и, активировав свой голографический компьютер, открыл несколько спутниковых снимков. – Итак, сейчас мы вот здесь. И если двигаться на юг от леса, то… Странно. Картинка смазана.

– Смотри, – взглянув на фотографии, ответил Владислав. – Смазанный участок образует ровный круг.

– Маскировочная голограмма, – изумилась Марина. – Потрясающе!

– Или силовое поле, – выдвинул предположение Иван. – Если это оно, то мы вряд ли туда попадём. Хотя... Вполне возможно, оно лишь для блокировки орбитальных сканеров или что-то вроде этого.

– В любом случае, нужно вернуться на корабль, – ответила Марина. – Идти туда без дополнительного оборудования не имеет смысла.

– Ты права, – кивнул Владислав. – Забираем «Искателя» и возвраща" емся.

Иван аккуратно взял в руки зонд, и земляне, мысленно попрощавшись с причудливыми древовидными созданиями, направились в сторону большого озера, подсвеченного малиновым светом тёплого красного солнца.

2017 г.

### *Хранитель миров*

#### **От автора**

«Хранитель миров» – цикл моих ранних рассказов, посвящённых од ному из любимых мультсериалов детства – «Чип и Дейл спешат на по мощь». Цикл повествует о талантливом изобретателе Сергее, который нашёл способ попасть в параллельный мир мультипликационных персо нажей. Весь цикл рассказов «Хранитель миров» размещён на русско язычном интернет-форуме «Штаб Спасателей» и находится в открытом доступе.

### *Неспящие в Лужниках*

В это тёплое солнечное утро Гаечка проснулась раньше обычного. Ей не терпелось увидеть очередной гостинец от Сергея, который тот обещал оставить у подножия дерева-штаба прошедшей ночью. Остальные Спасатели всё ещё спали. Быстро заправив кроватку и сменив пижаму на повседневный комбинезон, мышка широко распахнула круглое окно. В комнату вместе с лёгким ветерком ворвался свежий утренний воздух.

– Аах, – с упоением улыбнулась Гаечка и глянула вниз. – О! Вот оно!

Она выбежала из спальни и, войдя в мастерскую, подошла к дверному проему, недавно проделанному в стене. «Интересно, что же это за подарок?» – думала изобретательница, нажимая на рычажок вызова лифта. Лифт был сооружён по совместному проекту Сергея и Гаечки и работал на батарейках. Маленький рычаг представлял собой очищенный от пасты наконечник стержня шариковой ручки. Кабиной послужила старая деревянная шкатулка без крышки, найденная Сергеем у себя дома.

Наконец Гаечка спустилась вниз. «Так-так, – подумала она, заметив в траве белый бумажный свёрток, перевязанный яркой подарочной ленточкой. – Сейчас посмотрим». Она подошла к свёртку и развязала бант.

– Господи! – восхитилась мышка, увидев содержимое упаковки. – Новый четырёхъядерный процессор!

Гаечка бережно обхватила подарок обеими лапками и принялась осторожно подтаскивать его к лифту. Вскоре доставка процессора в мастерскую была успешно завершена. «Я обязательно должна поблагода" рить Сергея», – решила Гаечка и, включив «Айфон», настроила канал видеосвязи.

– Привет, Сергей, – с улыбкой заговорила она в микрофон. – Я получила твой… Ой…

К большому удивлению голубоглазой мышки, по ту сторону экрана никого не оказалось. Неожиданно из динамика аппарата раздался громкий звук сигнала входящего сообщения. «Может быть, это от Сергея?» – подумала Гаечка и открыла файл.

– Привет, Гаюш, – услышала она. – Если ты это слушаешь, значит, дома меня уже нет. Я настроил связь так, чтобы ты автоматически получила данное сообщение сразу же, как только активируешь канал. Не волнуйся, со мной всё в порядке. Мне просто надо было срочно отъехать к папе в Дубну. Недавно он возглавил научную группу по исследованию какого-то малоизученного излучения, поэтому без меня там никак не обойтись. Ты просто не представляешь, что у них за лаборатория! Когда-нибудь я обязательно тебе её покажу. Да, самое главное. Не могла бы ты с ребятами немного присмотреть за домом и Вратами, пока меня не будет? Это совсем ненадолго, всего лишь до воскресенья. Пожалуйста, друзья, помогите мне. Пока-пока!

– Всё понятно, – заключила Гаечка.

– Доброе утро, – произнёс вошедший в мастерскую Чип. – Ты сегодня рано.

– Смотри, что мне подарил Сергей, – ответила мышка и продемонстрировала лидеру Спасателей подарок.

– Ух, ты, – улыбнулся Чип. – Здорово. Что это?

– Новый четырёхъядерный компьютерный микропроцессор.

– Э... Боюсь, я не совсем понимаю, – произнёс в ответ бурундук, почесав затылок.

– Это не всё, – продолжила Гаечка. – Он оставил для нас сообщение.

– Сообщение? Какое сообщение?

– Вот, послушай.

Она подошла к «Айфону» и открыла аудиофайл с посланием.

– Что ж, – заключил Чип, дослушав запись. – Думаю, сегодня появилась ещё одна работа для Спасателей!

– Эй, ребята, – прервал их разговор заглянувший в мастерскую Рокфор. На нём были бумажный поварской колпак и фартук. – Малыш Дейл уже принялся за мой фирменный завтрак. Если так пойдёт и дальше, мне придётся отдать ему обе ваши порции.

– Мы уже идём, Рокки, – ответил Чип.

– Мне надо подготовить Врата, – сказала Гаечка.

– Врата? – с удивлением переспросил Рокфор. – Для чего?

– О! Да, – спохватилась мышка. – Ты же ещё не знаешь.

Она снова прокрутила аудиописьмо Сергея.

– И что ты думаешь? – спросил Чип.

– Я полагаю, это просто замечательно! – с воодушевлением ответил Рокфор. – Я вспоминаю, как однажды в Румынии местные летучие мыши попросили меня приглядеть за одним брошенным замком, это было…

– Отлично, – заявил Чип. – Пока Гайка готовит Врата, ты, Рокки, позаботишься о запасной еде, а я сообщу обо всём Дейлу.

– Правда??? – обрадовался Дейл, узнав о новой миссии Спасателей. – Ух, ты! Целых два дня дома у Сергея!

– Дейл, – нахмурив брови, произнёс Чип. – Это очень серьёзное задание. Отнесись к нему соответственно.

– Можешь не беспокоиться, – встав в позу комиксного супергероя, ответил Дейл. – Пока вы со мной, дом Сергея будет в абсолютной безопасности.

«О, Господи!» – подумал Чип и сильно хлопнул себя по лбу.

– Всё готово, – сообщила Гаечка, выйдя из мастерской.
– Ур-ра-а! – радостно воскликнул Дейл. – Спасатели, впе...

– Постой! – остановил его Чип, схватив за ворот рубашки. – Гайка, а кто присмотрит за нашим домом?

– Не волнуйся, Чип, – ответила мышка. – Когда настанет время идти обратно, я настрою Врата так, что мы вернёмся ровно через десять минут после нашего отбытия.

– Я уже готов, – с довольной улыбкой заявил Рокфор, появившись в гостиной с туго набитым походным рюкзаком, источающим сильный запах чеддера.

– Отлично, ребята, – произнёс Чип, поправляя шляпу.

– СПАСАТЕЛИ, ВПЕРЁД! – бросила хоровой клич команда.

\* \* \*

Планировка дома Сергея мало чем отличалась от стандартной. На первом этаже располагалась просторная гостиная, в которую вела небольшая прихожая. Из гостиной можно было попасть на кухню и в крохотный «предбанник», где находилась лестница, ведущая на второй этаж. Под лестницей располагался вход в подвальную лабораторию.

– Итак, – решительно заявил Чип, обойдя вокруг большого дивана в гостиной, на котором удобно устроились друзья. - Пришло время приступить к выполнению нашего нового дела.

– Пойду, приготовлю что-нибудь, – молвил Рокки, вынув из-за пазухи поварской колпак. – Думаю, Сергей будет в восторге от моей сырной похлёбки с базиликом. Верно, Вжик?

– Бжжж! – весело подтвердил тот. Теперь он был размером чуть боль" ше воробья.

– Если понадоблюсь, я буду в лаборатории, – произнесла Гаечка, направляясь в подвал.

– А я, пожалуй, посмотрю телевизор, – ответил Дейл и потянулся за пультом.

– А вот и нет! – командирским тоном возразил Чип.

– Это почему?

– Потому что ты отправляешься в дозор.

– В дозор? – переспросил бурундучок и, придвинув к окну стул,

*Открытые миры*

37

взобрался на него и выглянул на улицу. Там было хмуро и дул холодный октябрьский ветер. – Но ведь…

– Кажется, кое-кто недавно говорил, что дом Сергея будет в абсолютной безопасности, – с ехидным прищуром прервал его Чип.

– Хочешь сказать, что я боюсь? – спрыгнув со стула, решительно спросил Дейл. – Я ничего не боюсь! Никогда!

– Тогда иди!

– Вот и пойду!

– Вот и иди!

– И пойду!

– Дейл, постой, – подбежала к нему Гаечка. – Сейчас там, должно быть, холодно. Вот, возьми. – И она повязала вокруг шеи Дейла свой тёплый шарфик.

– Ооох… Спасибо, Гаечка, – растаял бурундучок.

– Иди! – быстро встав между ними, повторил приказ Чип.

– И пой-ду! – ответил Дейл и, направившись к первой попавшейся двери, распахнул её и с силой затворил за собой.

– Дуралей, – вновь хлопнул себя по лбу Чип. – Это стенной шкаф!

\* \* \*

Октябрьское подмосковное небо было затянуто холодными серыми облаками. Ветер заметно стих, но продолжал время от времени проносить мимо дома Сергея пожелтевшие берёзовые листочки. Поплотнее завязав Гаечкин шарф, Дейл с выражением лица танкиста, готовящегося идти в атаку, расхаживал по крытому крыльцу. На его голове была неболь" шая кастрюля, играющая роль защитного шлема, а в руках – ружьё с большой пробковой «пулькой» на верёвочке. Кастрюля оказалась немного великовата и постоянно съезжала на нос.

– Эй, Дейл, – приоткрыв входную дверь, с улыбкой обратился к нему Чип. – Можешь идти в дом. Ты освобождаешься от дозора.

– Нет! Я остаюсь, – приняв позу Супермена и пристально глядя вдаль, заявил бурундучок. – Ни дождь, ни снег, ни ураган не помешают мне защищать дом Сергея!

– Хватит валять дурака, – ответил Чип. – Иди в дом!

– Нет! Я останусь!

– Отлично! Вот и оставайся!

– Вот и останусь!

– И оставайся!

– И останусь!

В конце концов Чип окончательно вышел из себя и громко хлопнул дверью. Оставшись один, Дейл вновь принялся медленно расхаживать с ружьём на плече. Прошло ещё несколько минут.

– Дейл… – обратилась к нему приоткрывшая дверь Гаечка.

– Ааай! – испугался Дейл и, выстрелив из ружья, по ошибке угодил пробковой «пулькой» себе в лоб. Кастрюля-«шлем» мгновенно съехала на нос, и бурундучок, потеряв равновесие, тут же сел на пол.

– О, Дейл, – взволнованно произнесла мышка. – Ты не ушибся?

– Ах, это ты, хе-хе-хе, – с чувством облегчения усмехнулся Дейл. – Со мной всё в порядке.

– Я принесла магнитофон, – улыбнулась Гаечка и поставила рядом с Дейлом монофонический «Сони» Сергея. – Чтобы тебе не было скучно. Здесь есть кассета и батарейки.

– Спасибо, Гаечка, – растаял Дейл.

– Ты не замёрз? – спросила мышка. – Тут холодно.

– Нет, – вновь войдя в образ киношного супергероя, ответил Дейл. – Никакие холода в этом мире не смогут помешать мне защитить дом того, кто стоит на страже добра и справедливости!

Сразу же после этих слов кастрюля опять съехала Дейлу на нос.

– Спасибо, Дейл, – улыбнулась Гаечка. – О, совсем забыла. Звонил Сергей и просил передать, что у него ещё никогда не было такого смелого друга, как ты.

– Правда??? – просиял Дейл.

– Конечно, правда, –с улыбкой кивнула мышка. – И он этим очень гордится.

Она затворила дверь.

– Сергей гордится мной, – с восхищением пробормотал Дейл и включил магнитофон. Зазвучала музыка. Это была старая аудиокассета с «Дискоте" кой 80-х», которую Сергей записал с любимого «Авторадио» пару лет назад.

–У! А! У! А! У! А! КА-ЗА-ЧОК, – запел «Сони». Развеселившийся Дейл пустился в присядку.

– РОК-Н-РОЛЛ-КАЗАЧОК! РОК-Н-РОЛЛ-КАЗАЧОК! – распевали «Чингиз-Хан». Во время этой импровизированной дискотеки бурундучок настолько увлёкся, что не заметил, как к нему присоединилась пушистая соседская кошка. Она была самой обычной и совсем не обладала теми качествами, какими владеет большинство животных в мире Спасателей. Единственное, чему она смогла научиться у своих хозяев, – это выклю" чать лапой магнитофон.

– Мяаау, – внезапно услышал за своей спиной Дейл, когда старенький «Сони» уже заканчивал петь голосом Жени Белоусова про известную «синеглазую девочку». Музыка смолкла. Встретившись взглядом с незваной гостьей, бурундучок сначала оторопел, но потом вспомнил, что после пересечения границы Врат стал размером немного больше неё.

– Эээ… кгм-кгм, – с вежливой улыбкой произнёс Дейл, войдя в образ Сергея. – Прошу прощения, мисс…

Кошка, не обратив на слова Дейла никакого внимания, подошла к входной двери и потёрлась о косяк.

– Прошу меня извинить, но мне кажется, вы не туда зашли, – продолжил Дейл, аккуратно поправляя съехавший «шлем». – Скажу больше, мисс. Вы зашли СЛИШКОМ далеко.

– Муся! – неожиданно раздалось со стороны соседского забора. – Муся – Муся – Муся – Муся!...

– Дейл? – спросил высунувшийся из-за двери Чип. – С кем ты разгова… Увидев образовавшийся проём, любопытная Муся тут же прошмыгну-

ла в дом.

– Эй! – опешил Чип. – Ты куда???

– Муся! – крикнула издалека хозяйка. – Я сейчас приду!

– О, нет! – воскликнул Чип и, схватив Дейла за шиворот, втащил его внутрь. – Она не должна нас увидеть!

Тем временем на Сергеевой кухне процесс приготовления сырной похлёбки с базиликом шёл полным ходом.

– Ну, вот, – с довольной улыбкой молвил Рокки, слегка отхлебнув из большого половника. – Ещё немного, и всё будет готово. Верно, приятель?

– Мммжжж! – с упоением зажмурившись, согласился Вжик.

– Точно, Вжик, – подтвердил Рокфор. – Кажется, я сотворил настоя" щий шедевр.

– Мяаау, – неожиданно раздалось сзади.

– Эй, – удивился Рокки. – С каких это пор ты научился так мяукать, Вжик?

– Бжжж-бззз, – с недоумением ответил маленький друг, давая Рокфору понять, что раздавшееся «мяу» ему не принадлежит.

– Эээ... Но ведь я только что... ЧТО??? – изумился Рокки, увидев появившуюся на кухне соседскую Мусю. Теперь, когда могучий австралиец стал ростом по пояс человеку, ни одна кошка этого мира не представляла для него угрозы.

– Кошачья шерсть на кухне Сергея?! – возмутился Рокки и схватил сковородку. – Ну, уж нет!

Муся, почуяв неладное, тут же юркнула под буфет.

В кухню вбежали Чип и Дейл.

– Эй, Рокфор! – произнёс лидер команды. – У нас…

– Я уже в курсе, – Рокки держал в руках сковородку. – Теперь она от меня не уйдёт!

– Но её хозяйка идёт сюда, – добавил Дейл.

– Эээ… – с примесью испуга удивился Рокки. В следующее мгновение со стороны прихожей до Спасателей донёсся звук дверного звонка. – А вот насчёт этого я не в курсе.

– У меня идея! – обрадовался Чип. – За мной, быстрее!

Они побежали в прихожую.

– Что ты собираешься делать? – тихо спросил Рокки.

– Смотрите, – ответил Чип, указывая на длинное зимнее пальто и куртку с большим капюшоном, которые висели на небольшом крючке.

– Понял, – кивнул австралиец и слегка пригнулся, чтобы Дейл смог взобраться ему на плечи. Затем на плечи Дейлу встал Чип. В дверь позвонили во второй раз. Чип снял с крючка пальто и накрыл им друзей, после чего снял куртку и, накинув её поверх пальто, накрыл голову капюшоном и застегнулся на все пуговицы. Тем временем в дверь позвонили в третий раз. Дейл, кое-как просунув лапку в рукав пальто, потянулся к шпингалету. Дверь открылась. На пороге стояла хозяйка Муси, полноватая женщина около шестидесяти лет. Увидев перед собой странно одетую фигуру в человеческий рост, она слегка опешила, но потом вспомнила, что недавно Сергей жаловался на сильную простуду.

– Серёжа? – спросила соседка. Большой капюшон молча кивнул в ответ. – Ох... Ты ещё болеешь? А вроде хотел куда-то ехать...

– Кгум-кхххум! – до предела понизив голос, изобразил кашель Чип.

– Ну, понятно. К тебе моя Муся не забегала?

Капюшон снова утвердительно кивнул.

– Ой, спасибо, – сказала женщина и вошла в дом. – Муся! Муся – Муся – Муся!

Услышав голос хозяйки, пушистая Муся с ответным мяуканьем выбежала из кухни. Соседка с улыбкой взяла её на руки.

–Ох… Спасибо, Серёженька.

Неожиданно из подвальной лаборатории в гостиную вышла Гаечка.

– Что случилось? – спросила она. – Я слышала, как кто-то позво...

Тут мышка запнулась, увидев стоящую в прихожей мрачноватого вида человеческую фигуру с покрытым капюшоном лицом и незнакомую женщину с кошкой на руках. В комнате воцарилась мёртвая тишина.

– Э… ребята, – в полном недоумении тихо позвала друзей Гаечка.

– АААААА!!! – в ужасе завопила соседка и бросилась бежать. Рокки от неожиданности пошатнулся и, не удержав Чипа и Дейла на своих плечах, повалился на пол.

\* \* \*

Первый день в доме Сергея подходил к концу. Большое окно в чердачной комнате выходило на запад. Ближе к вечеру серые густые облака рассеялись, и у самого края горизонта показался красный диск заходящего солнца. «Какой здесь красивый закат, – думал Чип, стоя возле окна на небольшом табурете. – Грустная осень стучится в мой дом… Ой! Что это???» – У лидера Спасателей от удивления округлились глаза. К нему ещё никогда не приходило подобных мыслей. Это была самая первая стихотворная строчка за всю его бурундучью жизнь.

– Хе-хе, – тихо усмехнулся себе под нос Чип. – Звучит неплохо. Это надо записать!

Он спрыгнул с табурета и, вынув из-за пазухи огромную лупу, принялся рыскать по всей комнате в поисках карандаша и бумаги. Наконец его взгляд остановился на старом, давно позабытом ежедневнике, одиноко

лежащем в глубине деревянной тумбы. В самом конце исписанной книжицы оставалось несколько пустых листов.

– Отлично, – с довольной улыбкой пробормотал Чип. – Теперь осталось найти...

Звонкая мелодия стоящего на тумбочке радиотелефона внезапно оборвала его творческий порыв. «Должно быть, это опять Сергей», – решил Чип и без колебаний снял трубку.

– Алло? – весело спросил он.

– Алло, – отозвались с другого конца линии. – Привет, Сергун.

Лидер Спасателей на мгновение оторопел. «Кто это??? – подумал он. – Может, кто-то с того самого форума, о котором рассказывала Гайка?»

– Сергея нет дома, – быстро проговорил Чип.

– Ладно-ладно, – ответили из трубки. – Хватит уже Чипом прикалываться. Я знаю, что это ты.

– Что? – удивился Чип и осмотрел себя со всех сторон. – Но я не приколот.

– Здорово у тебя получается, – произнесли в трубке. – И откуда ты берёшь столько гелия?

– Гелия? – не понял Чип. – А… С кем я говорю?

– Это я, Николай, – отозвались в трубке. – Не узнал?

«Что нужно этому человеку? – мысленно спросил себя лидер Спасателей. – Может быть, что-то важное?»

– Нет, – ответил Чип. – Не узнал.

– Слушай, я… – продолжил Николай. – В общем, хочу извиниться. За тот раз, в Москве. Насчёт Чипа.

Чип ощутил, как по его спине начали бегать электрические мурашки.

– Насчёт… Чипа? – переспросил он.

– Да. В общем… Неправ я был. Прости. Идёт?

«За что он просит прощения?– вновь спросил себя Чип. – Но если просит, то надо простить.»

– Хорошо, – ответил бурундук. – Идёт.

– Знаешь… – продолжил Николай. – Это, наверное, оттого, что я ему завидую. Он умеет руководить, а я…

«Завидует.., – с удивлением подумал Чип. – Но что будет, если он меня узнает? Может, мне лучше…» – Он вдруг почувствовал, что, несмотря на

*Открытые миры*

43

уже прочно устоявшуюся дружбу с Сергеем, всё ещё сторонится незнакомых людей. «Но этот Николай такой… Да! – мысленно заявил себе Чип. – Не важно, человек я или бурундук – я Спасатель и должен помогать всем!»

– Это… кгм… это ничего, – ответил он Николаю, вновь понизив го" лос. – Главное – верить своим друзьям и не оставлять их в беде. Тогда у тебя всё получится!

– Хех, – с грустью усмехнулся Николай. – Если бы, Сергун. Наш главный уже хочет нового начальника отдела назначить. Так-то.

Чип точно не знал, что у здешних людей подразумевается под «отде" лом» и чем должен заниматься его «начальник», однако нужные слова для достойного ответа он всё же смог найти.

– Спасатели никогда не сдаются, – решительно произнёс он в трубку. – Даже если нам грозит смертельная опасность, мы всегда доводим дело до конца.

– Эх, – вздохнул Николай. – Ладно, Сергун, спасибо. Больше не буду тебя грузить. Счастливо.

– Эй, постой! – окликнул его Чип. – Я не Сер…

В трубке раздались прерывистые гудки. Чип вздохнул и, вернув аппарат на подставку, вновь посмотрел в окно. Минуту спустя со стороны лестницы послышался мягкий звук приближающихся шагов.

– Чип? – произнесла поднявшаяся в комнату Гаечка. – Ты ещё здесь? С кем ты разговаривал?

– Ну, я… – замялся Чип. – Это… это просто ошиблись.

– Понятно, – улыбнулась мышка. – Они тебя не узнали?

– Нет, – ответил Чип. – Я не думаю.

– Рокки и Дейл включили DVD в гостиной, – продолжила Гаечка. – Сейчас будет интересный фильм. Ты не хочешь посмотреть?

От такого предложения прелестной мышки лидер Спасателей сразу же просиял.

– Конечно, – кивнул он. – Идём.

Они взялись за руки и, спустившись к телевизору, сели на диван рядом с Дейлом и Рокки.

– А что за фильм? – поинтересовался Чип.

Это было аниме «Изгнанник». Действие фильма происходило в довольно странном мире, напоминающем Европу начала ХХ века. Люди здесь перемещались на весьма причудливых воздушных машинах, которые

именовались ваншипами. Машины эти походили на автомобили 30-х годов. Однако, помимо ваншипов, в «Изгнаннике» были целые флотилии огромных воздушных кораблей, напоминающих военные суда времён Первой мировой войны. «Вот это техника!» – думала Гаечка, с восторгом взирая на ваншип главных героев сериала.

– И всё же я не понимаю, как эти штуки могут летать без крыльев? – с недоумением молвил Рокки, почесывая затылок.

Похоже, эффект антигравитации достигается путём взаимодействия клавдия с электромагнитным полем, – ответила мышка. Клавдием в «Изгнаннике» именовалось топливо для всех машин.

– И что? – спросил Дейл.

– Кажется, она что-то опять задумала, – шепнул ему Рокфор.

– Если я смогу синтезировать вещество, хотя бы немного напоминающее этот клавдий, то тогда можно будет построить замечательную летающую машину, – пояснила Гаечка.

– Но зачем? – спросил Чип. – Ведь у нас уже есть два самолёта!

– Ты что, всерьёз собираешься построить ваншип? – удивился Рокки.

– Именно, – с улыбкой кивнула изобретательница. – Но это будет вовсе не ваншип, а гораздо лучше.

– Хорошо, – согласился Чип, слезая с дивана. – Я, пожалуй, пойду спать. Этот фильм слишком длинный. Ты идёшь, Дейл?

– Пожалуйста, Чип, – умоляюще глядя на Чипа, ответил Дейл. – Ещё совсем чуть-чуть!

– Дейл, – скрестив на груди руки, командирским тоном возразил Чип. – Это не твой телевизор!

– Вот зануда, – тихо буркнул Дейл и выдернул вилку.

\* \* \*

Дейл проснулся посреди ночи от странного шума внизу. «Что это?» – подумал он и, поднявшись с дивана, направился к подвалу.

Лаборатория Сергея была не просто рабочим местом. Помимо реактора Врат и компьютера, здесь находился склад разнообразных механизмов, деталей, разобранных приборов, запчастей и прочих подобных вещей. Осторожно спустившись по узкой лестнице, бурундучок наконец

*Открытые миры*

45

увидел источник разбудившего его гудения. Это была старая стиральная машина, превращённая в некий агрегат весьма внушительных размеров, снабжённый множеством непонятных переключателей. Из-под днища агрегата к реактору Врат тянулся с десяток толстых кабелей.

– О, – улыбнулась Гаечка, выглянув из-за только что изобретённого устройства. – Привет, Дейл.

– Привет, – улыбнулся в ответ бурундучок. – Я тут… ну…

– Хорошо, что ты пришёл, – произнесла мышка, вновь скрывшись за агрегатом. --Уже почти готово.

– Готово? – обрадовался Дейл. – Вот здорово! А что готово?

– Кажется, я тебя предупреждал насчёт подвала, – донёсся сверху недовольный голос спускающегося по ступенькам Чипа. – Брось свои глупости, или я…

Увидев очередное диковинное Гаечкино изобретение, лидер команды оборвал фразу на полуслове.

– Привет, Чип, – отозвалась из-за агрегата мышка. – Ещё совсем немного.

– Немного? – не понял тот. – Немного что?

– Ай! – испугался Дейл. – Смотри!

Из бывшей стиральной машины во все стороны брызнуло яркое фиолетовое свечение. По металлическому корпусу устройства с резким жужжанием побежали сиреневые молнии. Повалил едкий дым. На несколько секунд все электроприборы в доме Сергея начали жить самостоятельной жизнью.

– А-а-а-а! – в страхе воскликнул Дейл и запрыгнул Чипу на руки.

Спустя полминуты всё затихло.

– О, нет! – спохватился Чип. – Гайка!... Кхе-кхе... Ты цела?

– Всё в порядке, – с улыбкой ответила изобретательница, вылезая изпод Сергеевого компьютерного стола.

– Десять тысяч облезлых котов! – раздался сверху раздражённый голос спускающегося в лабораторию Рокки. Ночной эксперимент Гаечки неожиданно прервал его очередной аппетитный сырный сон. – Что здесь происходит?!

– Смотрите, – обратилась к друзьям Гаечка. – Идите сюда, не бойтесь.

Спасатели подошли к устройству. Мышка взяла с компьютерного стола белый пластиковый стаканчик и подставила его под небольшой кра-

ник, приделанный к корпусу агрегата. Из краника полилась ярко светящаяся полупрозрачная фиолетовая жидкость.

– Ого! – изумился Чип.

– Глаз не отвести! – удивился Рокфор.

– Это же… – произнёс Дейл, вспомнив недавно просмотренный фильм. – Это похоже …

– Синтетический жидкий клавдий, – закончила его фразу Гаечка. – Но это не совсем так. Хотя физические свойства данного соединения во многом схожи с оригиналом.

– Но как у тебя это получилось? – спросил Чип.

– Всё очень просто, – ответила мышка. – Я использовала отрабо" танный плутоний из реактора и ещё кое-какие дополнительные вещества.

– Ээ... Извини, дорогая, – молвил Рокки. – Похоже, у меня что-то со слухом, мне вдруг послышалось слово «плутоний».

– Не волнуйся, Рокки, – успокоила австралийца Гаечка. – Радиационный фон здесь абсолютно в норме. Вот, смотри.

Она вынула из кармана комбинезона счётчик Гейгера. На маленьком ЖК-дисплее высветился ноль.

– Я вывела специальную формулу, которая позволяет полностью нейтрализовать радиоактивность, – пояснила учёная мышка.

– Но, Гаечка, – ответил Чип. – Ведь у Сергея нет такой формулы.

– Верно, – согласился Рокки. – Хотел бы я знать, куда он девает все эти опасные отходы.

– Он как-то мне рассказал, – ответила мышка. – Сейчас я покажу.

Она села за компьютер и принялась быстро стучать по клавиатуре.

– Смотрите, – произнесла изобретательница, указав на рамку, в которой генерировались Врата. Проход активизировался. Сквозь прозрачную межпространственную «рябь» перед Спасателями предстала абсолютная чернота.

– Что это? – удивился Чип.

– Туда Сергей сбрасывает весь отработанный плутоний, – ответила Гаечка. – Это запретная зона. Ничто. Пустота.

Мышка отключила Врата.

– Если долго смотреть, то закружится голова, – пояснила она.

– Эй, вы заметили? – спросил у всех Чип. – Стало холодно.

*Открытые миры*

47

– Это действие запретной зоны, – ответила Гаечка. – Её холод может проникать сквозь барьер.

Тем временем Дейл взял со стола стаканчик с искусственным клавдием и принюхался.

– Хм… – молвил он. – Ничем не пахнет.

– Не вздумай это пить, – строго предупредил его Чип.

– Думаю, теперь можно приступать к самому главному, – произнесла Гаечка, спрыгнув с Сергеевого стула.

– К главному? – переспросил Чип. – Уж не хочешь ли ты…

– Я нашла на заднем дворе разобранную старую машину, – прервала его изобретательница. – Если мы соберём её заново и заправим моим синтетическим клавдием, она будет летать совершенно без проблем.

– Она снова это сказала, – настороженно пробормотал Рокфор.

– Может, нам лучше подождать Сергея? – предложил Чип.

– Но я… – слегка смутившись, ответила Гаечка. – Я так давно хотела сделать ему приятное. Дома у меня нет ничего подходящего из того, что я могла бы ему подарить.

– Я тебя понимаю, – с доброй улыбкой поддержал её Рокки.

– Что ж, – решительно заявил Чип. – Если так, то предлагаю считать это нашим очередным заданием.

– СПАСАТЕЛИ, ВПЕРЁД! – воскликнули все хором.

\* \* \*

Это был металлический «скелет» старого «Запорожца», без крыши, с чудом сохранившимися кожаными сидениями. Сергей уже давно припас его для Гаечки, однако подходящей возможности отдать его в полное распоряжение маленькой изобретательницы до сих пор не представилось. Как и всегда, все основные работы по сборке очередной машины учёная мышка взяла на себя. Друзья охотно помогали ей носить тяжёлые детали. Используя сконструированный из сломанной стиральной машины «клавдиевый реактор», Гаечка смогла в кратчайший срок собрать хитроумный сварочный аппарат, с помощью которого все конструкционные элементы «Запорожца»-ваншипа были крепко соединены друг с другом.

Общий объём всех ночных работ на заднем дворе дома составил около пяти часов.

– Послушай, Гайка, – обратился к изобретательнице уже подуставший Чип, сидящий у монитора. – На этой странице написано, что для полёта ваншипу нужен авиационный бензин.

– Не беспокойся, Чип, – ответила мышка, бережно протирая стёкла своих очков-«консервов». – Моему ваншипу вовсе не нужен никакой бензин.

– Только не говори мне, что Сергей будет летать на нём, крутя педали, – произнёс Рокфор, в спомнив, как однажды Гаечка скрестила самолёт Спасателей с велотренажёром.

– Ты всё не так понял, – сказала изобретательница и, подойдя к «Запо" рожцу», широко открыла капот. – С этим специальным электрогенератором можно летать безо всякого бензина, и он совсем не загрязняет окружающую среду.

– Хорошо, – кивнул Чип, слезая с Сергеевого стула. – Пожалуй, пора немного передохнуть.

– Может, посмотрим новые рисунки? – с улыбкой предложила Гаечка и, заняв его место, открыла главную страницу одного из фанатских сайтов. – Смотрите, здесь уже есть обновления.

– Ух, ты! – оживился Дейл. – Новые рисунки!

– Я так и думал, – произнёс Чип, глядя на экран. – Они опять рисовали одну тебя.

– Не совсем, – с лёгкой хитринкой ответила Гаечка и открыла одну из свежих ссылок.

Что это? – удивился Рокки. На рисунке был изображён спящий Чип, над которым виднелись чьи-то руки, держащие большой воздушный шар. Дейл, уловив смысл картинки, тут же сел на пол от накатившего хохота.

– Ой, не могу! – воскликнул бурундучок, схватившись за живот. – «С добрым утром, Чип»!

«Ах, так? – со зловещей улыбкой подумал лидер Спасателей. – Вот, значит, как. Ну, хорошо».

– Гаечка, – вежливо обратился он к сидящей у монитора изобретательнице. – Не могла бы ты научить меня рисовать на компьютере?

– Конечно, Чип, – улыбнулась мышка и, закрыв браузер, навела курсор на ярлык «Фотошопа». – Это совсем легко. Вот, смотри.

Она вкратце рассказала ему об основных инструментах графического редактора.

– Спасибо, Гаечка, – поблагодарил её Чип. – Теперь приступим!

– Поверить не могу, – с удивлением произнёс Рокфор, – наш Чиппи хочет рисовать???

– Думаю, будет лучше, если мы ненадолго его оставим, – ответила Гаечка.

– Да, – с улыбкой подтвердил Чип. – Можете идти. И ты тоже, Дейл.

– Э… Я? – переспросил бурундучок.

– Конечно, – кивнул лидер команды. – Можешь смотреть свой телевизор. Ты ведь любишь смотреть телевизор, правда, Дейл?

– Уррра-а-а! – возликовал Дейл и кинулся в гостиную.

Оставшись один, Чип принялся за рисование.

Прошло два часа.

– Давление клавдия в норме! – с улыбкой воскликнул Дейл, сидя за штурвалом «Запорожца»-ваншипа. – Наличие поля подтверждаю!

- От винта-а-а! – хором скомандовали Рокки и Гаечка. Машина загудела и медленно приподнялась в воздух на небольшую высоту.

– Эй, смотрите, смотрите! – радостно воскликнул Дейл. – Я лечу! Лечу!

– Господи, – восторженно произнесла Гаечка. – Как же это здорово, когда всё получается!

– Видел бы меня сейчас Чип! – ответил бурундучок.

– Пробное зависание прошло успешно, – заключила мышка. – Можешь садиться, Дейл.

«Запорожец», слегка качнувшись, плавно приземлился на трёхколёсные шасси.

– Выходит, на нём уже можно летать? – спросил появившийся из-за угла лидер Спасателей.

– Конечно можно, – ответил Рокфор.

– Ты уже закончил свой рисунок, Чип? – спросила Гаечка.

– Да, – ответил Чип, загадочно взглянув на Дейла. – Но я… Я покажу его позже.

–Тогда, приятель, добро пожаловать на борт! – улыбнулся Рокки.

– Хорошо, – улыбнулся Чип, запрыгивая в машину. – Но мы не должны забывать о доме Сергея!

– Не беспокойся, – ответила Гаечка, надвинув на глаза очки. – Мы только сделаем небольшой круг над посёлком и тут же вернёмся. Это займёт не более пяти минут.

– Отлично! Взлёт разрешаю! – решительно произнёс лидер команды.

– Включаю режим оптической невидимости, – сообщила Гаечка.

«Запорожец» с экипажем сделались прозрачными.

– СПАСАТЕЛИ, ОТ ВИНТА! – хором воскликнули друзья. Машина стремительно взмыла в воздух.

\* \* \*

Полёт проходил на высоте немногим более 30 метров над землёй.

– Господи, – с восхищением молвила Гаечка, когда «Запорожец»-ваншип уже завершал невидимый облёт подмосковных Лужников. – В каком же красивом месте живёт Сергей!

Да-а, это просто потрясающе, – согласился Рокфор.

– А я видел мост, – добавил Дейл. – Огромный мост через реку.

– Идём на посадку, – произнесла Гаечка, и машина мягко приземлилась на заднем дворе дома.

– Время обеда! – весело молвил Дейл, выпрыгнув из «Запорожца».

– Постой! – остановил его Чип, вновь ухватив за шиворот.

– Эй, в чём дело? – не понял бурундучок.

– Ты не хочешь посмотреть мой рисунок? – с загадочной улыбкой спросил лидер Спасателей. – Я рисовал специально для тебя.

– Для меня??? – изумился Дейл. – Это… Это правда???

– Ну, разумеется, Дейл. Идём.

– Эй, – окликнул его Рокфор. – Ты не против, если мы тоже присоединимся?

– Пожалуйста, Чип, – добавила Гаечка.

– Бжжж-дззз! – поддержал её Вжик.

Чип ощутил, как покрывается холодным потом.

– Ну, эээ... Вообще-то... – смутился он.

– Пожалуйста, – повторила Гаечка.

– Ладно, – сдался Чип. – Идёмте все.

*Открытые миры*

Друзья спустились в лабораторию. Широкоформатный монитор Сергея был накрыт большим махровым полотенцем.

– Где же твой рисунок, Чип? – спросил Рокки.

– Сейчас увидите,– ответил Чип и, взобравшись на стул, потянулся к полотенцу. – Смотри внимательно, Дейл.

В этот момент из радиотелефона на компьютерном столе зазвучала мелодия заставки «Спасателей».

– Это, наверное, Сергей, – улыбнулась Гаечка. Чип любезно протянул ей трубку. – Алло?... Привет, Сергей!... Да, всё в порядке... Нет-нет, никаких проблем... Что? Тебя плохо слышно... Уже выезжаешь домой?... Значит, через три часа?... Что? Фотографии? Конечно, посмотрим!... Спасибо, Сергей.

Связь отключилась.

– Что он тебе сказал? – спросил Чип.

– Он просил передать, что ему удалось закончить свои дела пораньше и что он через три часа уже будет дома, – ответила мышка.

– Отлично! – заключил Чип. – Очередное дело Спасателей можно считать закрытым!

– Постой, – возразил Дейл. – А как же твой рисунок?

 – Ах, да, – вновь загадочно улыбнулся лидер команды. – Конечно, Дейл.

Он протянул руку к краю полотенца.

 – Господи! – неожиданно вырвалось у Рокки. – Я должен подогреть свою сырную похлёбку!

 Он выбежал из подвала и, прибежав на кухню, включил плиту, вынул из холодильника большую кастрюлю с похлёбкой и поставил её на медленный огонь.

 – Думаю, Сергей это оценит, – улыбнулся австралиец, возвратившись назад.

– Бззз! – кивнул Вжик.

– Теперь мы можем посмотреть рисунок Чипа? – спросил Дейл.

 – Что ж, как скажешь, – с той же таинственной ухмылкой кивнул лидер Спасателей и уже в третий раз медленно потянулся к полотенцу.

– Подождите! – спохватилась Гаечка. – Я забыла спрятать клавдиевый реактор.

–Я помогу, – поддержал её Рокфор.

<span id="page-52-0"></span>Они подошли к стоящему посреди подвальной комнаты агрегату и, аккуратно отодвинув его в самый дальний угол, загородили пустым старым холодильником.

– Теперь мы, наконец, можем посмотреть рисунок Чипа? – сгорая от нетерпения, спросил Дейл.

– Спасибо, что напомнил, дружище, – глядя загадочно, ответил Чип и стянул полотенце с монитора. Картинка была развёрнута на весь экран. Рисунок изображал уснувшего перед телевизором Дейла, над которым в устрашающей позе склонился Чип. На руках лидера Спасателей были надеты огромные перчатки с длинными бутафорскими когтями, а во рту виднелись белые «вампирские» клыки.

– «С добрым утром, Дейл»! – победоносно провозгласил Чип назва" ние рисунка.

– Вот это розыгрыш! – удивлённо протянул Рокки.

Дейл, в изумлении вытаращив глаза, смотрел на монитор. Все рассмеялись.

25.03.2010 г.

# *Операция «Фанат»*

Это было для неё впервые. Их стремительный полёт проходил на боль" шой высоте, но благодаря тёплым перьям Капитана холод практически не ощущался.

– Надеюсь, с вами всё в порядке, мисс? – ободряюще спросил пеликан. – Облачный фронт уже позади!

Маленькая гавайская мышка медленно открыла глаза. Прямо под ней на десятки километров раскинулась панорама океанского побережья. Гдето вдали, почти у самого горизонта, виднелись крохотные фигурки Нью-Йоркских небоскрёбов, от которых отражалось солнце.

– Это… – пролепетала изумлённая Лавайни. – Это… У меня просто нет слов.

– Мы уже почти на месте! – произнёс Капитан. – Надеюсь, вы знаете, где находится этот дуб?

*Открытые миры*

– Конечно, знаю! – ответила Лавайни.

Вскоре показались зелёные верхушки деревьев городского парка.

– Держитесь крепче, мисс! – обратился к пассажирке пеликан. – Идём на посадку!

– Эй, Гайка! – воскликнул Чип, выбежав на взлётно-посадочную площадку Штаба. – Она уже здесь!

– Спасибо, Капитан, – улыбнулась Гаечка, когда пеликан мягко приземлился возле ангара.

– Всегда рад помочь, – ответил Капитан. – До скорой встречи, мисс! – Спасибо! – крикнула ему вслед Лавайни.

– Я очень рада, что ты приехала, – приветливо обратилась к ней Гаечка. – Идём.

Они проследовали в мастерскую.

– Привет, Лавань, – приветствовал мышку с экрана «Айфона» Сер" гей.

– Теперь вы наконец можете мне объяснить, в чём дело? – спросила Лавайни.

– Мы собираемся кое-кому устроить небольшое испытание, – пояснил Сергей.

– Испытание? – переспросила Лавайни. – Кому?

– Одному… человеку, – ответила Гаечка.

– Человеку? – не поняла мышка.

– Это один из моих фанатов, – пояснила Гаечка.

– Да, их так называют, – добавил Сергей. – Но он не просто фанат.

– Он настоящий сумасшедший! – произнёс присоединившийся к разговору Чип.

– Только взгляни, что он пишет, – сердито пробурчал вошедший в мастерскую Рокки, вынув из-за пазухи скомканный тетрадный лист. – И это нашей Гаечке! Будь я повыше ростом, я бы…

Лавайни взяла листок.

– Что? Стихи?... – с недоумением спросила она и принялась разглядывать строчки. – «Гаечка, любимая, приди ко мне… ты в целом мире лишь моя...» ЧТО-О-О?!? Да как он... Как он... Как он вообще...

– Это не всё, – продолжила Гаечка. – В интернете говорят, что он серьёзно болен. Он часто прогуливает занятия в институте и ссорится с родителями. Он даже пару раз пытался уничтожить форум.

– Что ж, подруга, – с серьёзным видом ответила Лавайни. – Видимо, он и вправду не в себе. В таком случае, я его вылечу!

– Хорошо, – улыбнулась Гаечка. – У Сергея уже есть его адрес. Вот что ты должна делать…

\* \* \*

Валерий не мог уснуть уже третьи сутки. Очередная ода его «возлюбленному ангелу» упорно не хотела заноситься в «Ворд». Обстановка в его комнате напоминала последствия тропического урагана в кабинете бухгалтера. Повсюду были разбросаны исписанные и смятые листы формата А4, пустые пластиковые бутылки и отслужившие свой срок принтерные катриджи, а многополочный компьютерный стол практически полностью был обклеен распечатанными портретами маленькой изобретательницы. «О, Гаечка, пушистая, приди, молю, лучистая… Нет, не так! – размышлял фанат, часами расхаживая по часовой стрелке. – Тебе, моя лучистая, я всё отдам, пушистая… НЕТ! ОПЯТЬ НЕ ТАК!»

– Валера, – в комнату заглянула мама. – Ты почему ещё не спишь? У тебя же завтра зачёт.

– Я знаю, мам, – буркнул сын. – Я… готовлюсь. Повторяю.

Удовлетворившись ответом, женщина молча вышла. Оставшись один, Валерий вновь принялся за стихотворчество. «Гаечка, любимая, я без тебя страдаю! – сосредоточенно думал он, стуча по клавиатуре. – Гаечка, любимая, уже я умираю! Гаечка… Гаечка… Эээ… НЕЕЕТ!!! Ей не понравится, если я сегодня ничего не напишу!!!» Он вскочил со стула и вновь начал лихорадочно нарезать круги под люстрой. «Что же мне делать? - размышлял он, теребя взъерошенные волосы. – Как же…» Неожиданно его взгляд остановился на книжной полке. «Да! – осенило вдруг Валерия. – Точно! Пушкин! Пушкин-Пушкин-наше всё...». Он потянулся за выбранной книгой.

– Так-так-так, – шептал парень, перелистывая страницы тяжёлого тома. – Может быть, вот это?... Нет, муть. Тогда, может, это?... Нет, тоже муть. А если…

– Валера, – в комнату снова вошла мама. – Ты уже спишь?

– Я… ну… – промямлил опешивший Валерий. – Это Пушкин, мам.

*Открытые миры*

Увидев книгу в руках сына, женщина с удивлённо-одобряющим выражением лица покинула комнату.

Прошло два часа. Валерий был в отчаянии. Ни одно из произведений великого поэта так и не смогло вызвать в нём прилива желаемого вдохновения.

– Гаечка, – со слезами на глазах проскулил парень, держа в руках рас" печатанный портрет любимой мышки, скачанный с одного из сайтов. – Прости меня, пожалуйста. Сегодня у меня не получилось тебе написать. Прости, прости, прости!

С этими словами Валерий крепко прижал рисунок к груди и, повалившись на кровать, вскоре заснул.

\* \* \*

Он проснулся от ощущения чего-то тёплого и мягкого в ногах. «Похоже на кошку, – подумал удивлённый Валерий. – Но у нас её никогда…» Он сел на кровати и включил торшер. «Ах, это…– понял он, увидев спящую на его одеяле мультяшную мышку в сиреневом комбинезоне. – Это всего лишь Гаечка... Э... ЧТО?!?!?» Мышка была размером немного больше обычной кошки. Она лежала у него в ногах, свернувшись клубочком и сладко улыбаясь.

– Она… – дрожащим голосом простонал Валерий. – Это она…

Тем временем мышка протяжно зевнула и, усевшись на кровати, с приветливой улыбкой посмотрела на окончательно остолбеневшего фаната. Их взгляды встретились.

– Га… – не помня себя от восторга и изумления, выдавил Валерий. – Га… Гаечка…

– Да, это я, – ответила мышка. – Привет!

Она протянула Валерию свою маленькую ладошку. Его бросило в жар. «Она... – думал он. – Она... Мне... Лапку...» Он медленно протянул дрожащую ладонь. В следующее мгновение мышка молниеносно схватила Валерия за безымянный палец и вывернула его с такой силой, что у бедного парня брызнули слёзы.

– Теперь убедился? – с саркастической улыбкой спросила мышка

– Ы-и-и-и... – утвердительно кивнув, хрипло простонал Валерий.

– Не слышу.

– Ла-а-а-а…

– И запомни, – добавила «Гаечка». – Прежде чем с кем-то здороваться, надо вымыть руки. Ты меня понял?

– Да-а-а-а…

– Не слышу.

– Да-а-а-а… – повторил теряющий сознание фанат. Мышка тут же отпустила палец.

Валерий задыхался. «Что это с ней? – в полном недоумении размышлял он, вытирая пот со лба. – У себя дома она вовсе не такая».

– Гаечка, – дрожащим голосом обратился он к мышке. – Но… Как ты сюда?…

– Разве ты меня не ждал? – задала встречный вопрос она.

– Э… Ждал, – кивнул Валерий.

– Тогда это неважно, – ответила «Гаечка». – Теперь я останусь жить у тебя.

– У… у меня? – оторопел парень.

– На-всег-да, – широко улыбаясь, подтвердила мышка.

Валерия бросило в пот. «Она выбрала меня, – подумал он. – Я единственный. Из всех. ЕДИНСТВЕННЫЙ!!!»

– Ты мне не рад? – уловив его обалдевший взгляд, жалобно произнесла «Гаечка». – Значит… Значит, ты меня больше не любишь?

Валерию казалось, что она вот-вот заплачет.

– Нет! – выпалил он. – Люблю, люблю, люблю!

– Тогда приберись в комнате, – с ядовитым ехидством сказала мышка, вновь больно схватив фаната за тот же палец.

– Айи-и... – застонал Валерий.

– Прежде чем приглашать в дом гостей, надо наводить порядок, – продолжила наставлять «Гаечка». – Ты меня понял?

– Да-а-а-а...

– Не слышу.

– Да-а-а-а… – зажмурившись от боли, повторил Валерий.

– Тогда за работу, – и мышка отпустила палец.

– Гаечка… – в голосе парня звучало недоумение.

– Ну, в чём дело? – спросила «Гаечка».

– Я думал… ну… В мультике ты совсем другая.

*Открытые миры*

 – Иногда мультик ОТЛИЧАЕТСЯ от реальной жизни, – ответила мышка и изо всех сил ущипнула Валерия за колено.

– Ааай-и-и!... – ещё громче застонал фанат.

– Ты что, ещё здесь? – язвительно спросила «Гаечка». –Я начинаю те" рять терпение.

– Да... Слушаюсь! – выпалил Валерий и вскочил с кровати. Беспорядок в комнате был ликвидирован за считаные минуты.

– Валера, – послышался из-за двери голос мамы. – С кем ты там разговариваешь?

Проворная «Гаечка» тут же юркнула под одеяло. Женщина открыла дверь и вошла в комнату.

– Я… я… ну… – промямлил сын. – Это… друг… по интернету.

– Валера, – мама удивлённо окинула взглядом комнату. – Ты что, убирался?

– Ну, я… это…

– Молодец, сынок, – улыбнулась мама и затворила за собой дверь. «Сначала Пушкин, потом уборка, – подумала она. – Господи! Неужели он наконец взялся за ум?» – И отправилась досыпать.

Валерий взглянул на часы. Маленький электронный циферблат пока" зывал восемь утра.

– Гаечка… – смущённо обратился парень к мышке. – Я хотел… Сегодня мне сдавать зачёт, а я ничего не помню. Помоги мне, пожалуйста, с…

– Что? – нахмурившись, переспросила «Гаечка». – Как ты смеешь меня об этом просить?

–Эээ… – оторопел фанат. – Гаечка…

– Никаких Гаечек! – отрезала мышка и погрозила ему пальчиком. – Ты сам виноват! Я не собираюсь помогать таким лентяям, как ты!

Отчаявшийся Валерий тут же упал перед ней на колени.

– Гаечка-а-а! – взмолился он. – Пожалуйста, прости меня! Прости, прости, прости! Я обязательно буду учиться! Буду, буду, буду!

– Ну… Хорошо, – скрестив на груди лапки, ответила мышка. – Я подумаю. Но не сегодня!

– Как? – опешил Валерий.

– Начиная с этого момента, - повелительным тоном заявила «Гаечка», – я объявляю тебя своим слугой!

Валерий недоумённо заморгал глазами.

– И ты будешь делать ВСЁ, что я тебе говорю, – продолжила мышка и вновь сильно ущипнула его за колено. – Ты меня понял?

– Да-а-а-а…

– Вот и отлично, – с довольной улыбкой кивнула «Гаечка», ослабив хват" ку. – Теперь мы пойдём гулять.

– Гулять? – удивлённо переспросил Валерий. – Гаечка, но... Мне сейчас надо ехать на…

– Я Хочу Идти Гулять, – крепко сжав кулачки, процедила сквозь зубы мышка.

– Ладно, хорошо, – оробел парень. – Гулять так гулять.

\* \* \*

Когда они выходили из дома, мама Валерия ещё спала.

Лавайни вновь увидела снег. Его стало ещё больше, чем в первый раз. «Как и говорил Сергей, – с восхищением подумала она, всё ещё удерживая Валерия за тот же несчастный палец. – Ну почему каждый раз, когда везде становится так красиво, одновременно так холодно?». Впрочем, холод не пугал её: она была одета в тёплое сиреневое полупальто с глубоким капюшоном, а на ногах – мягкие сапожки-«унты» с резиновой подошвой.

– Гаечка, – с недоумением разглядывая мышку, спросил фанат. – Откуда у тебя это всё?

– Мы не такие, как вы, – пояснила она. – Это всё, что тебе нужно знать. Теперь веди меня.

– Куда? – не понял Валерий.

– Я хочу посетить самое красивое место в этом городе, – ответила «Гаечка». – И не вздумай меня обмануть.

Они вышли из-под козырька подъезда и направились вдоль заснеженной улицы. Стоял декабрь. До наступления Нового года оставалось всего несколько дней, и работники Ступинских магазинов спешили украсить витрины яркими разноцветными лампочками, всевозможными ёлочными игрушками и ватным «снегом».

– Вот это да! – с восторженной улыбкой произнесла гавайская мышка, увидев праздничное убранство большой витрины магазина «Всё для Вас». Всё пространство огромного окна занимала сплошная электрическая

59

гирлянда, состоящая из лампочек в форме маленьких свечей. Лампочки излучали ритмично мерцающий золотистый свет. Лавайни ощутила себя на вершине счастья.

Валерий не выносил сильных морозов. Каждый раз в такую погоду у него начинали мёрзнуть пальцы ног, отчего на душе становилось хмуро и мерзопакостно.

– Гаечка, – робко обратился он к мышке, ощутив коварно пробираю" щийся к ногам холод. – Я… это…

– Да? – тоном недовольной учительницы ответила Лавайни.

– Слушай, может… – он запнулся. Ногам становилось всё холоднее. – Может, пойдём в другое красивое место? Сейчас их тут много.

– Ммм… – задумалась «Гаечка». – Пожалуй, нет. Но я подумаю.

Прошло пятнадцать минут. Ко входу в магазин подъехал чёрный «Лексус». Оттуда вышел полный бородатый мужчина лет пятидесяти и вошёл в здание. Изнутри машины доносилась громкая музыка.

– ТАНЦУЮТ ОГОНЬКИ В БЕЗОБЛАЧНОЙ НОЧИ, – пел «Лексус». – ПРЕ-КРАСЕН ЛЕТНИЙ ЮГ И НАШ ВЕСЁЛЫЙ КРУГ!

Валерий начал пританцовывать.

– Гаечка-а-а… – взмолился он, обращаясь к стоящей у витрины Лавайни. – Ты уже подумала?

– Я не умею быстро думать! – раздражённо ответила она. – И помни: ты мой слуга!

Тем временем мимо магазина пронеслась жёлтая «Газель».

– Что это? – спросила Валерия мышка. Она никогда прежде не видела таких машин.

– Это маршрутка, – ответил парень.

– Что такое «маршрутка»?

– Ну, это... – задумался Валерий. – Вроде автобуса, только пострашней.

– Автобус? – улыбнулась Лавайни. – Тогда я хочу на маршрутку.

Валерию стало не по себе. Он всегда опасался пользоваться этим транспортом.

– Гаечка... – смущённо молвил он. – Ну... У нас есть ещё другие автобусы… Большие…

– Я Хочу На Маршрутку, – угрожающе прорычала «Гаечка». Валерий, вспомнив про почти сломанный палец, тут же уступил.

Ожидание маршрутного такси длилось около получаса. В салоне машины было многолюдно и тесно. Приняв Лавайни в капюшоне за маленькую девочку, одна из пассажирок охотно уступила ей место. Валерию пришлось ехать стоя.

Вскоре жёлтый микроавтобус остановился возле бледно-зелёного здания городского банка. «Я знаю это место, – глядя в окно, подумала Лавайни. – Здесь я…» Она вспомнила, как всего несколько месяцев назад спасла посетителей Ступинского банка от вооружённого до зубов бандита, протаранив главный вход на патрульном автомобиле ГИБДД. Как ей поведал позже Сергей, преступником оказался бывший боец спецназа, уволенный по состоянию здоровья. Тем временем в почти переполненный салон «Газели» вошла тучная женщина в длинном вишнёвом пальто с двухлетним ребёнком на руках и, расплатившись с водителем, села на освободившееся место позади Лавайни. Настроение у малыша было явно чем-то испорчено. Он непрестанно вертелся и с недовольной миной громко пищал почти под самым ухом у стоящего рядом Валерия.

– Ну-ка, не капризничай, – сердито одёргивала ребёнка бабушка. – Что это такое? А не то дядя тебя сейчас в сумку посадит и унесёт с собой. Видишь, какой сердитый дядя?

Услышав последнюю фразу, сдавленный пассажирами Валерий покраснел как варёный рак. «Неужели он и в самом деле на такое способен?» – удивлённо подумала Лавайни. Раньше она никогда не слышала подобных «страшилок».

– Выходи, слуга, – тихо, но властно промолвила мышка, крепко схватив фаната за штанину. – Нам надо поговорить.

Они вышли на следующей остановке.

– Как тебе не стыдно! – сердито произнесла Лавайни.

– Что? – не понял Валерий.

– Похищать маленьких детей на глазах у их родителей!

– Чего??? – вытаращил глаза Валерий. – Гаечка, это же просто…

– Никаких Гаечек! – отрезала «Гаечка». – Отныне я глаз с тебя не спущу! Ты меня понял? Идём!

– Куда?

Мышка задумалась.

*Открытые миры*

\* \* \*

– Что у вас сегодня за праздник? – спросила она после паузы.

– Ну… Вообще"то, не сегодня, – ответил Валерий. – Мы готовимся к Новому году.

– Новый год? – переспросила Лавайни.

– Да, – кивнул парень. – Это такой праздник. Мы делаем друг другу разные подарки, наряжаем ёлку…

– Ёлку? – глаза Лавайни заблестели от любопытства. Она слышала об этом от Сергея, но ещё ни разу не видела сама. – Покажи!

– Ну, она… – задумался Валерий. Неожиданно его взгляд остановился на большом красочном плакате, приклеенном на фонарный столб. – Она вот такая.

Лавайни посмотрела на афишу. На ней была нарисована высокая новогодняя ёлка, украшенная разноцветными гирляндами и шарами. «ПРИ-ГЛАШАЕМ НА ПРАЗДНИЧНЫЙ КАТОК!» – прочитала мышка крупную надпись.

– Что такое «каток»? – спросила она.

– Ну, это… – вновь задумался Валерий, пытаясь в уме воспроизвести процесс создания катка. – Это когда наливают много-много воды, потом она замерзает и получается каток.

– Я хочу на каток, – ответила «Гаечка».

Валерия бросило в дрожь. Он с самого детства испытывал страх перед коньками. «Ну почему мне на глаза попался именно этот плакат?!» – в отчаянии подумал он.

– Гаечка… Может, лучше…

– Я Хочу На Каток, – стиснув зубы, прорычала мышка.

Каток располагался на большом футбольного поле, что на территории Ступинского стадиона. В самом центре поля возвышалась огромная праздничная ель, украшенная большими яркими игрушками и лампочками.

– Как здорово! – восхитилась Лавайни, глядя на открывшуюся ей картину. – Идём, скорее!

Она выбежала на каток и направилась к ели. Лёд был очень скользкий, и впервые вставшая на него Лавайни сначала немного опешила, но потом всё же сумела сориентироваться.

– Гаечка! – с испугом воскликнул Валерий. – Не ходи! Ты же упадёшь!

– Эй, слуга! – отозвалась мышка. – Догони меня!

Валерий бросился за ней следом, но, не сделав и пары шагов, растянулся на льду во весь рост.

– Смотри, как я умею! – весело произнесла гавайская мышка, проехав мимо него на одной ноге.

–Гаечка… – предприняв отчаянную попытку встать, Валерий вновь упал.

– Не волнуйся, – ответила Лавайни. – Сейчас я тебе помогу.

Она крепко схватила его за руку и, собравшись с силами, принялась раскручивать на одном месте. Валерию в один миг сделалось дурно. Перед глазами заплясали разноцветные круги, похожие на шары, что были на плакатной ёлке.

– Гаааечка-а-а... – застонал парень. – Не нааадо-о-о!...

– Как скажешь, – съязвила «Гаечка» и тут же отпустила его руку. Проехав несколько метров на животе «волчком», Валерий врезался в сугроб.

– Твой город просто замечательный, – склонившись над ним, молвила мышка. – Из тебя получится отличный слуга!

–А-а-а-а? – слабо промычал очнувшийся фанат.

– Ваш каток и ёлка – это просто здорово, – улыбнулась Лавайни. – Что у вас здесь есть ещё?

– Дед Мороз, – промямлил первую пришедшую мысль Валерий, тяжело поднявшись из сугроба.

– Дед Мороз? – удивилась гавайская мышка. – Кто это?

– Ну, в общем… – он задумался. – Это такой сказочный дед.

– Сказочный? – переспросила Лавайни. – Зачем он вам?

– Ну… Он приходит, чтобы все могли встречать Новый год, – пояснил парень. – Как-то так.

– Но как он может прийти? – спросила Лавайни. – Ты же сказал, что он сказочный.

– Конечно, сказочный, – подтвердил Валерий. – Это такая легенда. Спектакль для маленьких детей.

– Спектакль? – просияла Лавайни, и её глаза вновь заблестели. – Я хочу на спектакль.

Валерий едва не разрыдался. Он страшно замёрз, сильно проголодался, и ему очень хотелось попасть домой.

– Гаечка, – смущённо произнёс он. – Может быть, лучше мы…

 – Я Хочу На Спектакль, – вновь угрожающе зарычала сквозь зубы «Га" ечка» и испепеляющим взглядом глянула на Валерия.

\* \* \*

На широкой прогулочной площади перед Ступинским дворцом культуры было столпотворение. В центре площади стояла огромная праздничная ёлка, перед которой размещалась небольшая сцена. По бокам сцены были установлены мощные колонки.

– Это здесь? – спросила Валерия Лавайни.

– Здесь, – кивнул парень. – Тут проходят вообще все спектакли. Смотри, вон там Дед Мороз.

Дед Мороз, чинно постукивая посохом, поднялся на сцену и вынул из широкого кармана роскошной шубы радио-микрофон.

– Он у вас что, слепой? – удивлённо спросила «Гаечка».

– Нет, – ответил Валерий.

– Тогда зачем ему эта белая палка?

– Ну… – задумался Валерий, пытаясь припомнить функциональные возможности посоха Деда Мороза. – Она ему нужна, чтобы делать пургу. Как-то так.

– Кгм... Раз-два-три, – пробубнил Дед Мороз в микрофон. В тот же миг из динамиков вырвался душераздирающий писк. Дед Мороз, с недоумением повертев микрофон в руках, удалился со сцены.

– Это что, и был весь спектакль? – сердито проворчала гавайская мышка.

– Нет, – ответил Валерий. – Спектакль ещё не начался. Артисты только настраиваются.

Наконец из больших чёрных колонок загремело праздничное «В ЛЕСУ РОДИЛАСЬ ЁЛОЧКА». На сцену вышла молодая девушка, исполняющая роль Снегурочки.

– Кто это? – спросила Лавайни.

– Снегурочка, – ответил Валерий.

– Она тоже сказочная?

– Да, вроде того, – кивнул парень.

– Здравствуйте, дорогие ребята! – с радостной улыбкой произнесла в радио-микрофон Снегурочка. – Здравствуйте и вы, уважаемые взрослые!

– А зачем она вам? – вновь спросила Лавайни.

– Ну… Я точно не знаю, – ответил Валерий. – Одни говорят, что она Деду Морозу внучка, другие говорят, что дочка... В общем, какая-то родственница.

– Ой... А где же наш Дедушка Мороз? – с наигранным удивлением спросила у зрителей Снегурочка. – Ребята, вы его не видели?

– Нееет! – раздалось из толпы несколько голосов.

– Зачем зрители её обманывают? – удивлённо спросила гавайская мышка. – Он же только что был тут.

– Это было не по сценарию, – слегка пританцовывая, пояснил Валерий. – На самом деле он ещё не пришёл.

– Но как же нам тогда быть? – вновь обратилась к аудитории Снегурочка. – Ведь без Дедушки Мороза не начнётся наш концерт, а Новый год вообще не наступит! Давайте сейчас все вместе его позовём! Три-четыре…

Деда Мороза пришлось звать четыре раза.

– Здравствуйте, ребята! – пафосно приветствовал зрителей Дед Мороз, поднявшись на сцену.

– Что случилось, дедушка? – спросила у него Снегурочка. – Почему ты так сильно задержался?

– Беда со мной приключилась, внученька, – ответил Дед Мороз. – Кто" то украл мой волшебный посох.

– Ах! – всплеснула руками Снегурочка.

– Почему он её обманывает? – не поняла Лавайни. – Он же сам выхо" дил на сцену с той палкой.

– Это тоже было не по сценарию, – ответил Валерий. – Техническая накладка.

– Что же нам теперь делать, дедушка? – спросила Снегурочка.

– Не волнуйся, внучка, – ответил Дед Мороз. – Я знаю, кто может нам помочь. Поэтому я и задержался. Выходите, ребятки!

В следующий миг из динамиков зазвучала известная музыка из заставки «Спасателей». Откуда-то из-за ёлки на сцену поднялись Чип, Дейл и Гаечка. Молодой человек, исполняющий роль Дейла, был на целую голову выше своих партнёров, взлохмаченная Гаечка держала в руках громадный картонный гаечный ключ, а Чип был облачён в чёрную косуху с пришпиленным меховым воротником и ковбойскую шляпу. На спине тёмно-синего комбинезона Гаечки из-под косматого парика виднелась крупная надпись «Мосэнерго». При виде этой троицы на Лавайни напал жуткий смех.

– Дедушка, – обрадовалась Снегурочка. – Это же Спасатели! Вы правда нам поможете?

– Конечно, – со смущённой улыбкой кивнул Чип. В тот же миг из динамиков вырвался устрашающий синтезаторный звук. На сцену выбежала ещё одна актриса, одетая в помятые меховые лохмотья, с большой метлой в левой руке.

– ХА-ХА-ХА-ХА! – злодейски рассмеялась она, угрожающе поигрывая реквизитом. – А вот и я!

– Кто это? – удивилась Лавайни.

– Баба-Яга, – ответил Валерий.

– Она что, сумасшедшая?

– Нет, – пояснил Валерий. – Просто старая ведьма из леса.

– Значит, это ты украла волшебный посох? – спросил Чип. – А ну, верни его!

– Ни за что! – отрезала Яга. – Сначала вы должны пройти мои опасные испытания! Если вы их выдержите, я верну Деду Морозу его драгоценный посох. А если нет, то не видать вам праздника!

– Хорошо, – ответила Гаечка. – Мы согласны.

– Но запомни, – добавил Чип. – Мы будем не одни.

– Ребята, – обратилась к зрителям Снегурочка. – Кто из вас хочет помочь Спасателям?

– Я! – тут же откликнулась Лавайни, подняв вверх обе лапки. – Идём, слуга.

– Гаечка… – промямлил окончательно замёрзший Валерий. – Может, лучше…

– Я Сказала, Идём, Слуга, – зловеще процедила в ответ мышка.

Они поднялись на сцену.

 – Девочка, как тебя зовут? – спросила Снегурочка, поднеся к Лавайни микрофон. Гавайская мышка была в капюшоне, и ведущая мероприятия её не узнала.

Га… – Лавайни задумалась, пытаясь подобрать подходящее русское имя.

«Неужели она сейчас…?!?!» – задрожав от ужаса, подумал Валерий.

– Галина, – ответила после паузы мышка. У Валерия отлегло от сердца.

– Ладно, – согласилась Баба-Яга. – Вот вам первое испытание. Отгадайте, что…

– Я не собираюсь ничего отгадывать! – резко прервала её Лавайни. – Отдавай посох!

Яга остолбенела. Лицо Валерия вновь стало красным, как хвост у жареного омара. «Какой удивительный ребёнок, – подумала актриса. – Уже пятый год играю Бабу-Ягу, а такое впервые вижу».

– Ты слышала, ведьма? – повторила гавайская мышка. – Я начинаю терять терпение!

Зрители, решив, что данное действо является частью представления, громко рассмеялись.

– Ну, уж нет! – начала импровизировать Яга. – Сначала отгадай мою загадку. А не то…

– А не то что? – с бесстрашным немигающим взглядом вновь прервала её мышка. – Нас здесь всё равно больше! Ты меня поняла, старая перечница?

Зрители расхохотались. Бедный Валерий чувствовал себя так, что был готов провалиться сквозь асфальт вместе со сценой и всеми городскими ёлками.

– Я не люблю повторять, – продолжила Лавайни и изо всех сил вцепилась в рукоять метлы. – Отдай посох.

– Ладно, отдам, – согласилась Яга. – Но только после зага…

– Я же сказала, что не люблю повторять! – вскипела Лавайни и, вырвав из рук оторопевшей актрисы метлу, замахнулась ею на актрису. Та вскрикнула от испуга, но всё же успела увернуться.

– Галечка!... – воскликнул Валерий.

– Отойди, слуга, – с яростью прорычала Лавайни и замахнулась на «ведьму» во второй раз, но вновь промахнулась, едва не задев метлой самого Деда Мороза.

– Ай! Спасите! – взвизгнула актриса и в страхе полезла на ёлку.

– Не уйдёшь! – ответила гавайская мышка и смело последовала за ней. Столпившиеся возле сцены зрители громко зааплодировали.

– Помогите! – воскликнула Яга, ощутив цепкую хватку Лавайниной лап" ки на своей ноге. – Милиция!

– Я тебя достану, – прорычала Лавайни.

*Открытые миры*

 Высокая пушистая ёлка сильно накренилась, и с неё начали обильно опадать игрушки и иголки, основная масса которых пришлась на Снегурочку и находящегося рядом с ней Валерия. Наконец крен дерева достиг своего апогея, и ёлка с сильным шумом завалилась за сцену, накрыв собой стоящий рядом микшерный пульт.

\* \* \*

Валерий не помнил, как им удалось улизнуть с того ужасного «спектак" ля». Всё происходящее казалось ему каким-то невероятно реалистичным сном, который хотелось как можно скорее стереть из памяти.

Когда они возвратились домой, мама уже уехала на работу. Наскоро раздевшись и надев тёплые тапочки, Валерий плюхнулся в мягкое кресло и почти сразу крепко заснул.

Прошло два часа.

– Эй, – сквозь сон Валерий услышал знакомый голос. – Проснись, слуга!

В ту же секунду он почувствовал, как чьи-то маленькие цепкие пальчики больно схватили его за ухо.

– Аай! – вскрикнул Валерий и, быстро открыв глаза, увидел перед собой приветливо улыбающееся личико его «возлюбленного ангела».

– Наконец-то ты очнулся, – произнесла Лавайни. – Что будем делать?

– АААА!!! – испуганно замахал руками Валерий. – Только не за палец!!!

– Что ты кричишь? – ответила «Гаечка». – Между прочим, я уже давно проголодалась. Хочу есть!

– Есть? – с недоумением переспросил парень. – Ах, да... Прости, Гаечка! Жди здесь. Сейчас.

Валерий ринулся на кухню. «Господи! – он лихорадочно перебирал содержимое холодильника. – Что же она, чёрт возьми, ест?!»

– Ну, ты скоро? – неожиданно услышал он и, обернувшись, увидел стоящую за его спиной Лавайни. –Ааааа, – широко открыв рот и указав пальчиком внутрь, протянула мышка.

– Сейчас-сейчас-сейчас, – затараторил Валерий и тут же выложил на стол связку бананов, большой кусок сыра, кастрюлю с варёным рисом, бутылку кефира и целлофановый пакет с пастилой.

– Ааааа, – повторила тот же жест «Гаечка».

– Уф! – с облегчением выдохнул Валерий и опустился на табурет. – Ну, вот. Приятного аппетита.

Гавайская мышка взобралась на соседний табурет, аккуратно оторвала от связки один банан и, очистив его от кожуры, принялась уплетать за обе щёчки. Спустя полминуты Валерий ощутил сильное урчание в животе. Только сейчас он осознал, что со вчерашнего вечера ничего не ел.

– Гаечка… – Можно?…

Он потянулся к бананам. Мышка тут же сильно шлёпнула его по руке.

– Не тронь! – нахмурившись, произнесла она. – Это моё!

– Прости, – ответил Валерий и потянулся к сыру.

– И это не тронь! – снова ударила его по руке «Гаечка». – Теперь здесь вообще всё моё. И только попробуй отсюда что-нибудь спереть! Ты меня понял?

– Но… – промямлил Валерий. – Гаечка… Я же тоже… это…

Гавайская мышка окинула взглядом стол.

– Держи, – сказала она, вынув из хлебницы небольшой кусок засохшей корочки. – Приятного аппетита.

Валерий с кислым выражением лица отправил чёрствую корочку себе в рот.

Прошло пятнадцать минут.

– Спасибо, слуга, – с довольной улыбкой молвила Лавайни, допив последнюю каплю кефира. – Всё было невероятно вкусно.

– Не за что, Гаечка, – обречённо ответил Валерий.

– А теперь почеши мне за ушком.

От неожиданности Валерий едва не свалился с табурета. «Она... – выпучив глаза, мысленно изумился он. – Просит, чтобы я… За ушком… ААААА!!! Это слишком здорово, чтобы быть правдой!!!»

– Почеши Мне За Ушком, – сжав кулачки, угрожающе, сквозь зубы зарычала «Гаечка».

Э… Хорошо, – кивнул Валерий и, затаив дыхание, медленно протянул к ней руку. Его сердце бешено заколотилось. «Какие... Какие мягонькие...», – восхитился он, с величайшей осторожностью поглаживая Лавайни за ушком.

Гавайская мышка сладостно улыбнулась.

– БОЛЬНО!!! – неожиданно вскрикнула она, отчего Валерия едва не хватил инфаркт. Он высоко подпрыгнул и грохнулся на пол вместе с табуретом. Лавайни склонилась над фанатом и уставилась на него со злорадно-издевательской ухмылкой.

– Гаечка… – с недоумением произнёс Валерий.

– Хе-хе-хе-хе... – ответила мышка и, вынув из-за пазухи свою неизменную «цветочную» заколку, вернула её на своё место.

– Эй… – остолбенел Валерий. – Это же… Не может быть… Лавайни???

– Наконец-то узнал, – с довольной улыбкой ответила она.

– Погоди… А где Гаечка?

– Сегодня я за неё, – пояснила гавайская мышка и, вынув из кармана Гаечкиного комбинезона скомканный обрывок листа А4, протянула его Валерию,

– Мои стихи, – промямлил он, разглядывая строчки. – Но… как…

– И если ты ещё хоть раз напишешь моей подруге что-нибудь подобное… – Лавайни почти вплотную приблизилась к Валерию и потрясла кулачком возле его носа. – То у нас с тобой будет уже совсем другой разговор. Ты меня понял? – Она бросила обрывок ему в лицо и выбежала из кухни.

– Эй! – воскликнул Валерий. – Ты куда?

Он поднялся с пола и вбежал в комнату. Маленькая нарисованная мышка исчезла так же внезапно, как и появилась. Валерий вздохнул и задумчиво опустился на диван. Спустя полминуты зазвонил мобильный телефон.

– Да, – произнёс Валерий. – Привет.

– Привет. – Это звонил друг. – Я по поводу встречи. Решили собраться в Москве пятого января. Сможешь приехать?

– Не знаю. Наверное, нет.

– Нет? – удивился друг. – Странно.

– Ребята… – замялся Валерий – Извините… В общем, я больше не с вами.

– Чего???

– Мне сказали, что больше так нельзя, – пояснил Валерий. – Вообще.

– Кто сказал?

– Не важно, кто, – ответил Валерий. – Слушай… Мне ещё сегодня ехать на зачёт и… Ладно, счастливо.

Он закончил разговор и, глубоко вздохнув, удалил контакт.

17.07.2010 г.

## **СОДЕРЖАНИЕ**

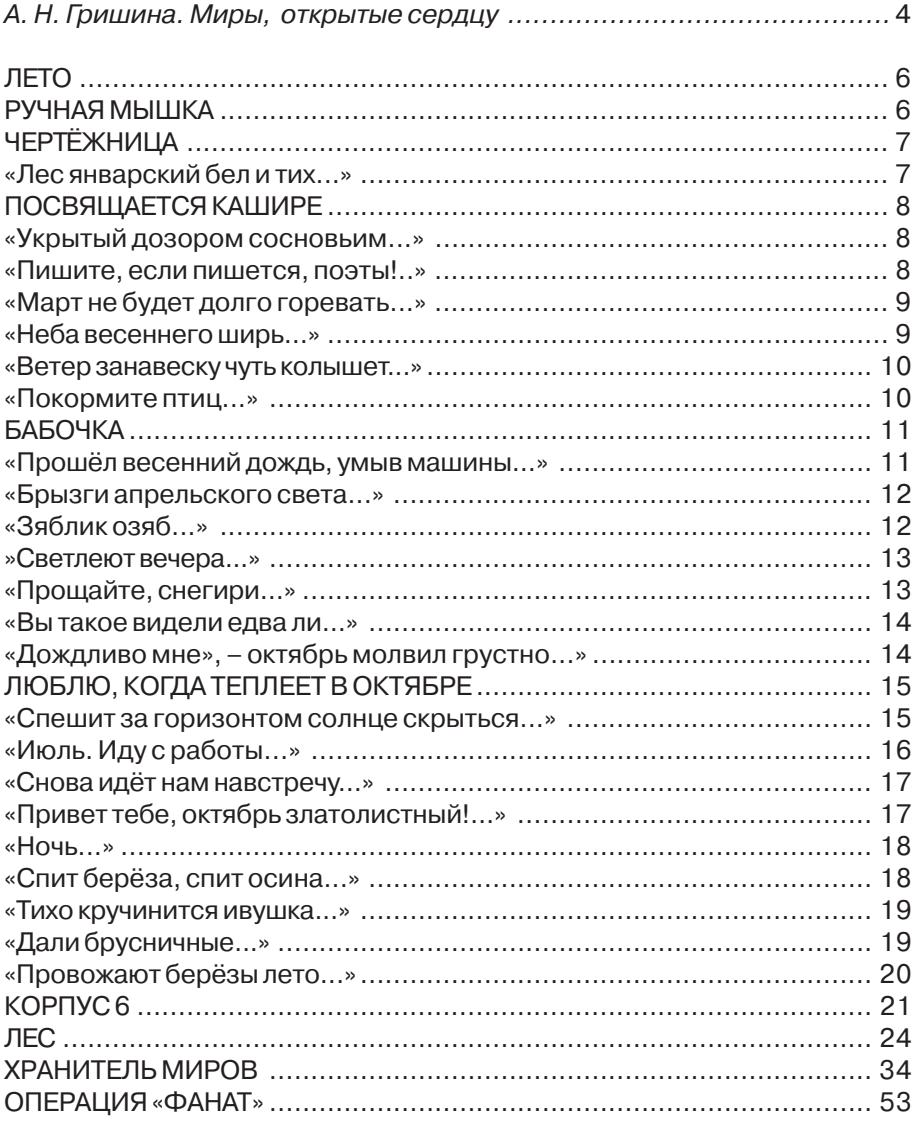

Автор благодарит за помощь в создании книги Андрея Воробьёва, Алевтину Гришину, Николая Жабина и Андрея Тернова.

#### Литературно-художественное издание

Скляров Игорь Сергеевич

### ОТКРЫТЫЕ МИРЫ

Стихи и проза

#### Под редакцией автора Компьютерная верстка И. Фёдоровой

Подписано в печать: 20.10.2018 г.

Формат 60х90 1/16 . Бумага офсетная. Гарнитура PragmaticaC. Печать офсетная. Тираж 500 экз. Заказ 000243-18.

*Poncepon.* b (400) 040 00 70 c main mining stellar material Издательство «ММТК-СТРОЙ». 113035, Москва, 2-й Кадашевский пер., д. 10, кор.1 Отпечатано в ЗАО «Завод экспериментального оборудования «ММТК-СТРОЙ» 113035, Москва, 2-й Кадашевский пер., д. 10, кор.1 Телефон: 8 (495) 646-66-73 e-mail: mmtk-st@yandex.ru